*RÉPUBLIQUE ALGÉRIENNE DÉMOCRATIQUE ET POPULAIRE MINISTÈRE DE L'ENSEIGNEMENT SUPÉRIEUR ET DE LA RECHERCHE SCIENTIFIQUE*

### **UNIVERSITÉ IBN-KHALDOUN DE TIARET**

**FACULTÉ DES SCIENCES APPLIQUÉES DÉPARTEMENT DE GÉNIE MÉCANIQUE**

**LABORATOIRE DE RECHERCHE DES TECHNOLOGIES INDUSTRIELLES**

# **MÉMOIRE DE FIN D'ÉTUDES**

**Parcours : Master Académique Domaine : Sciences & Technologie Filière : Génie Mécanique Spécialité : Modélisation et Simulation en Génie Mécanique**

# **THÈME**

### **Modélisation Générique de la Rugosité de Surface en Tournage Dur**

*Présenté par : M. FILALI Habib M. REHAILIA Hichem*

**Devant le Jury :**

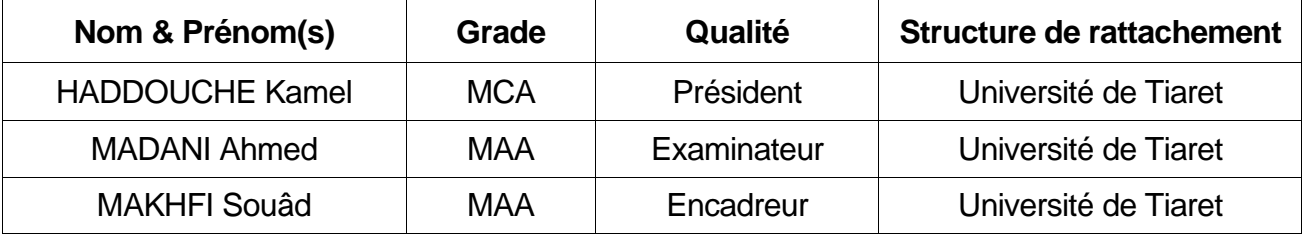

**PROMOTION 2016/2017**

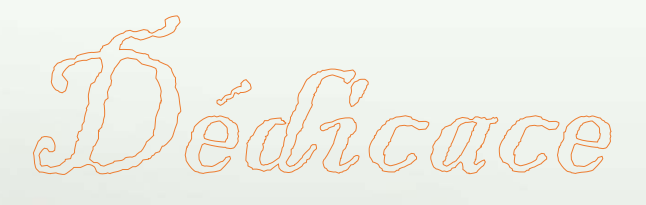

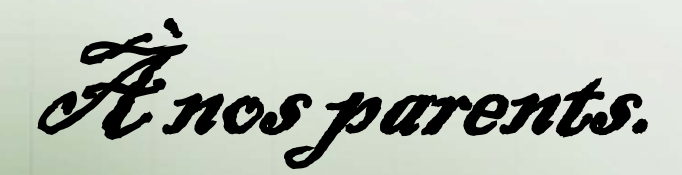

*À nos frères.*

*À nos sœurs.*

*À nos familles.*

*À tous nos amis et collègues.*

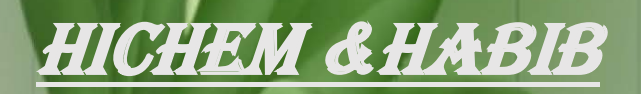

http://chezgontran.com

#### *Remerciements*

*Avant tout, louange à ALLAH pour nos prières qui ont été exaucées ainsi que pour le courage dont il nous a dotés pour qu'on puisse atteindre ce niveau dans nos études.*

*On remercie vivement Mme MAKHFI Souâd, notre encadreur, pour ses conseils qui nous ont été très utiles tant au cours de notre travail que lors de la rédaction de ce manuscrit.*

*On remercie les membres du Jury pour l'honneur d'avoir accepté d'examiner notre travail.*

*Nos remerciements vont aussi à tous les enseignants du Département de Génie Mécanique qui ont contribué à notre formation.*

*Nos remerciements vont également au Directeur du Laboratoire de Recherche des Technologies Industrielles de l'Université Ibn Khaldoun de Tiaret, Monsieur HADDOUCHE Kamel, pour l'accueil au sein du laboratoire et pour le suivi de ce projet par notre encadreur.*

*Enfin, nous tenons à exprimer notre reconnaissance à tous nos amis et collègues pour le soutien moral et matériel.*

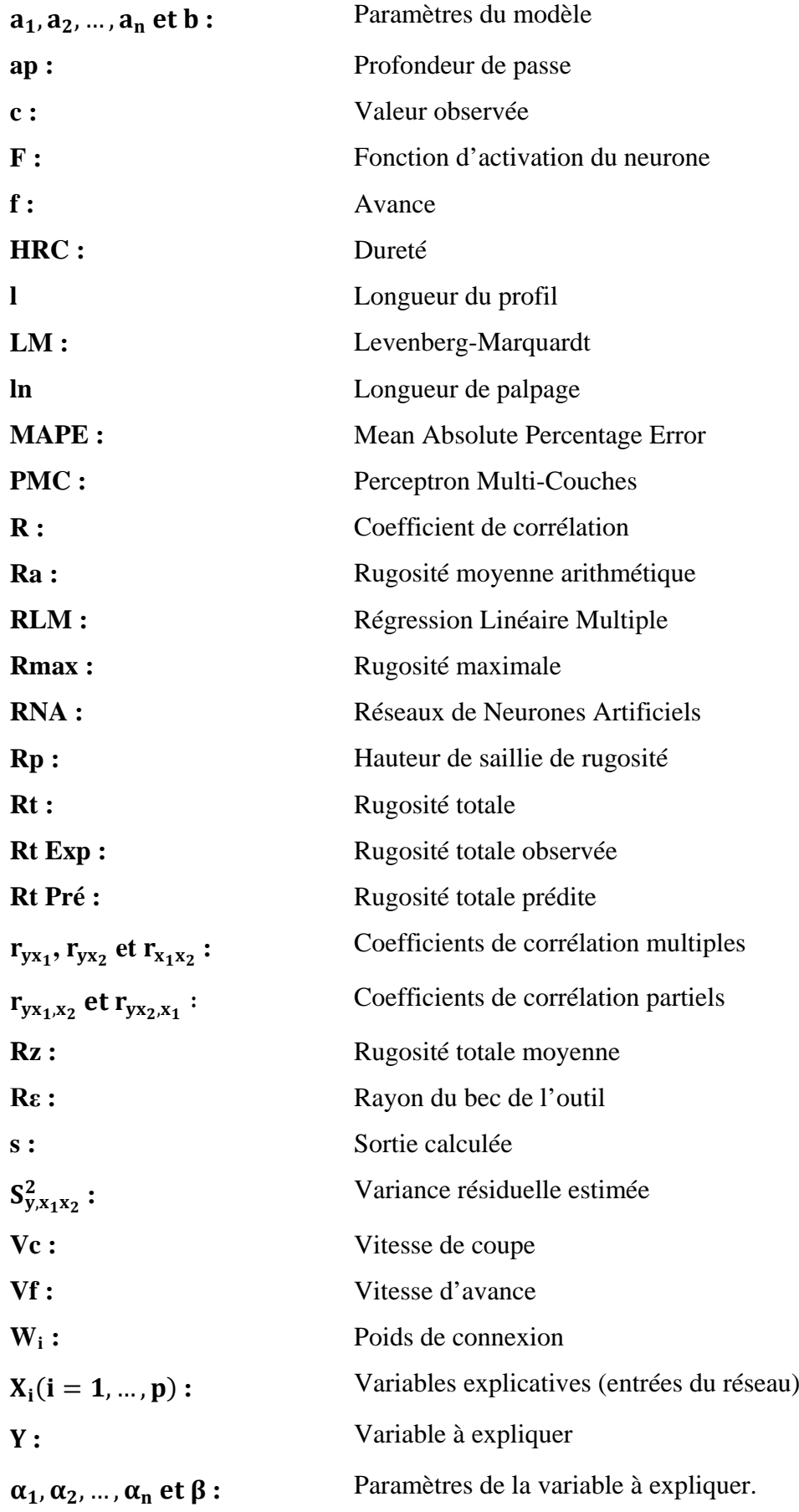

#### Page

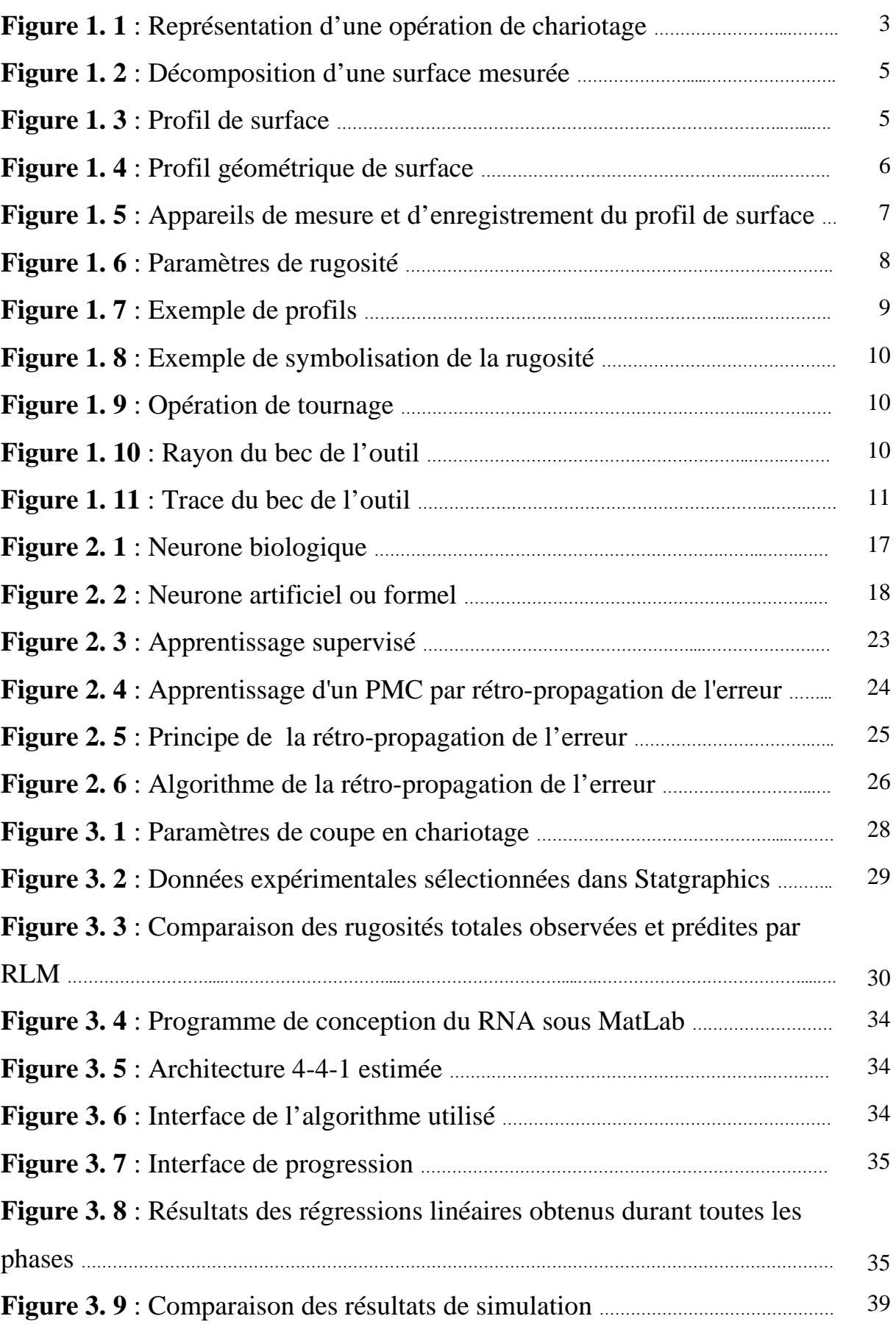

#### **Page**

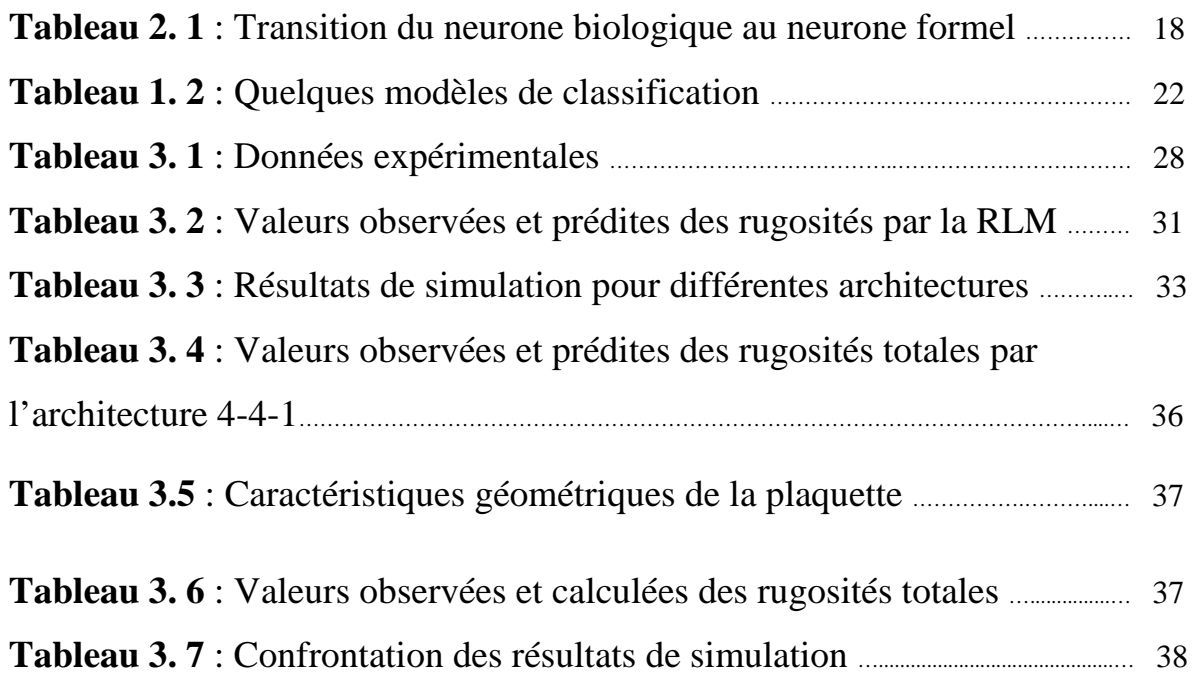

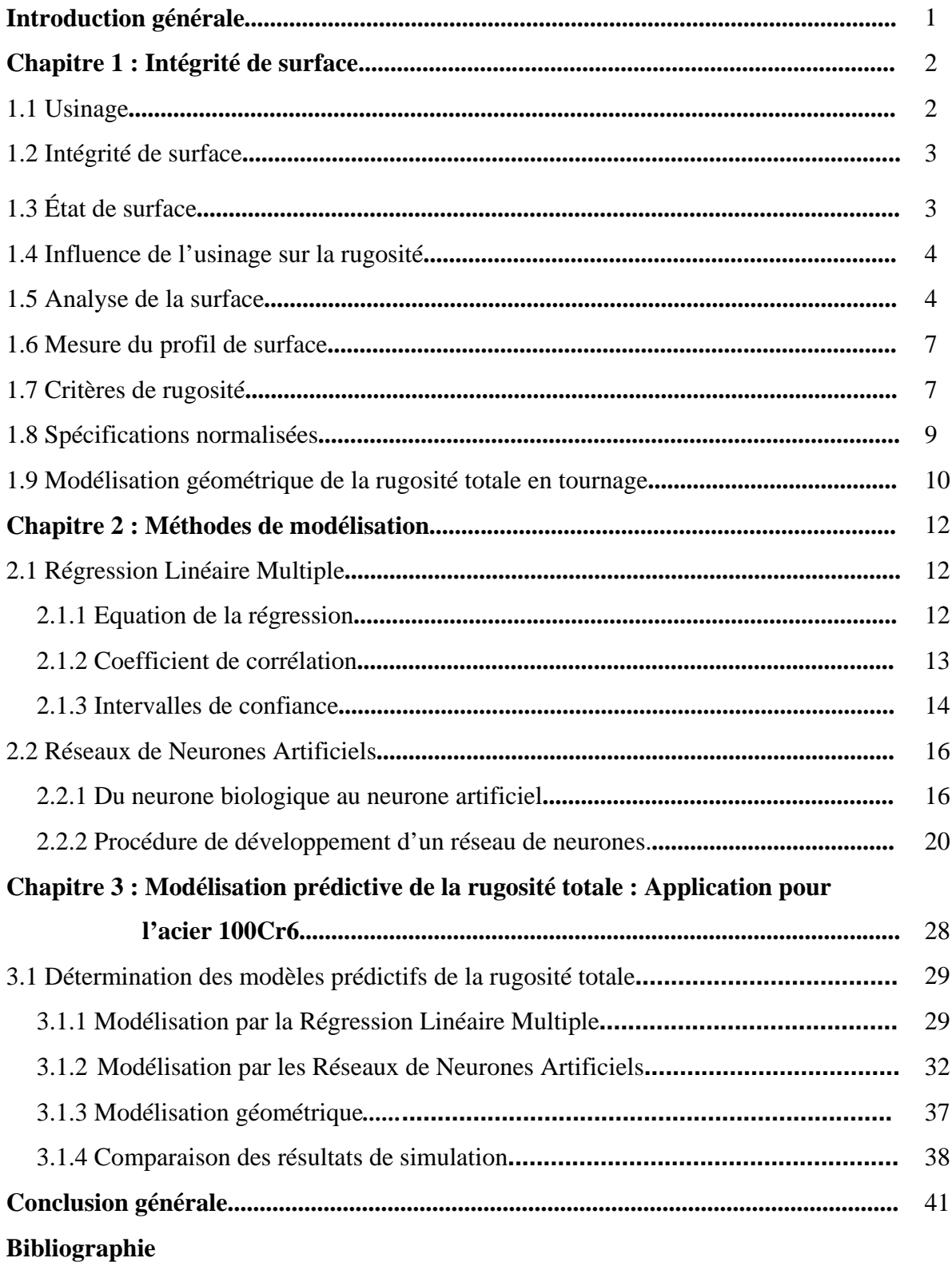

## *Introduction générale*

Les procédés de fabrication de pièces mécaniques par enlèvement de matière (tournage, fraisage, perçage, …) connaissent une utilisation massive dans l'industrie. Ils sont fréquemment utilisés dans de nombreux secteurs d'activité.

Les pièces obtenues par ces procédés doivent satisfaire à des propriétés géométriques, métallurgiques et à des caractéristiques de qualité. Pour répondre à ces exigences, plusieurs essais expérimentaux basés sur le choix des conditions de coupe sont souvent nécessaires avant d'aboutir à une pièce satisfaisante.

Actuellement, l'utilisation des méthodes empiriques basées sur l'expérience des fabricants et des utilisateurs des outils coupants (abaques, diagrammes par constat expérimental, ...) est coûteuse et donne une large plage de choix des paramètres en fonction de leurs besoins.

L'objectif de ce manuscrit est de fournir des outils permettant de choisir les conditions de coupe de façon intelligente à partir d'un nombre suffisant d'expériences, comme l'état de surface des pièces usinées, l'usure de l'outil de coupe et la productivité. Pour atteindre cet objectif, des méthodes : statistiques et expérimentales ont été mise en œuvre. Afin de réaliser ces objectifs, des essais d'usinage ont été menés et des observations de la surface usinée ont été réalisées.

Ce manuscrit est organisé en trois chapitres et une conclusion générale. L'articulation du mémoire est la suivante :

- Le premier chapitre rappelle les notions d'usinage en tournage et l'analyse de la surface.
- Dans le deuxième chapitre, nous présentons un état de l'art sur les méthodes de modélisation proposées : la Régression Linéaire Multiple et les Réseaux de Neurones Artificiels.

• Dans le troisième chapitre, une application sur un acier 100Cr6 en tournage dans une opération de chariotage paraxial est illustrée. Des modèles empiriques ont été établis à partir de la Régression Linéaire Multiple, les Réseaux de Neurones Artificiels et la modélisation géométrique.

• Enfin, une conclusion générale résumant les faits majeurs de ce travail.

# *Chapitre 1 Intégrité de surface*

#### **Introduction**

Au niveau de la production mécanique, le terme « intégrité de surface » représente l'état de la surface d'une pièce modifiée par un procédé de fabrication. Ce terme a été introduit dés 1964 par Michael Field and John F. Kahles [Degarmo et al., 2003]. La définition et les spécifications liées à l'intégrité de surface sont à la charge des bureaux d'étude. Néanmoins, la garantie de l'obtention de l'intégrité de surface souhaitée reste du domaine de la production.

#### **1. 1 Usinage**

L'usinage occupe une place très importante dans la famille des techniques de fabrication de pièces mécaniques. Le principe de l'usinage est d'enlever de la matière de manière à donner à la pièce brute la forme voulue à l'aide d'une machine-outil. Par cette technique, on obtient des pièces d'une grande précision.

Lors de l'usinage d'une pièce, l'enlèvement de matière est réalisé par la conjugaison de deux mouvements relatifs entre la pièce et l'outil : le mouvement de coupe (vitesse de coupe, Vc) et le mouvement d'avance (vitesse d'avance, Vf).

Les caractéristiques de la surface produites dépendent du couple outil-matière, c'est-à-dire des paramètres mis en jeu pendant la coupe (vitesse de coupe, vitesse d'avance, profondeur de passe, …).

En usinage, il existe plusieurs configurations utilisables selon le procédé de coupe (le tournage, le fraisage, le perçage, …). Dans le contexte de notre étude, nous nous intéresserons plus précisément à la technique d'enlèvement de matière par tournage suivant la configuration de la coupe tridimensionnelle (le chariotage paraxial) sur un acier 100Cr6. Le chariotage paraxial est une opération de coupe tridimensionnelle qui consiste à usiner sur un tour un cylindre en rotation par le déplacement de l'outil de coupe (figure 1. 1). Dans un premier temps, ce dernier se déplace perpendiculairement à l'axe de rotation de la pièce pour définir la profondeur de passe (ap), ensuite, il se déplace suivant un axe parallèle à l'axe de rotation de la pièce de manière à enlever de la matière et générer une nouvelle surface. Ce déplacement définit l'avance de l'outil (f) [Habak, 2006].

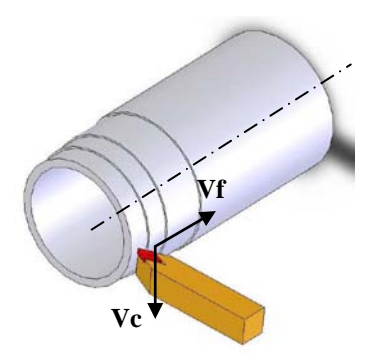

**Figure 1. 1** : Représentation d'une opération de chariotage.

#### **1. 2 Intégrité de surface**

De façon générale, l'intégrité d'une surface est un ensemble de caractéristiques permettant de qualifier une surface vis-à-vis d'une application donnée. L'intégrité d'une surface regroupe ainsi un grand nombre de spécifications en fonction des domaines :

- métallurgiques (résistance à la corrosion) ;
- mécaniques (supporter les chargements mécaniques et état de surface) ;
- thermiques (conductivité ou résistance thermique) ;
- tribologiques (frottement, adhésion, ...);
- optiques (apparence, réflexion, ...);
- écoulement fluides (couches limites, ...).

L'intégrité de surface est décrite principalement par trois paramètres :

- paramètre géométrique : la rugosité ;
- paramètre mécanique : les contraintes résiduelles ;
- paramètre métallurgique : la microstructure.

#### **1. 3 État de surface**

Il existe de nombreuses définitions du mot « surface » ; dans le cadre de cette étude, le terme surface servira à désigner la limite physique de la pièce considérée mais également le matériau directement sous la surface. En suivant cette distinction, l'intégrité de surface peut être divisée en deux catégories principales : les caractéristiques topographiques et les caractéristiques matérielles de la couche de surface. La topographie se compose de la rugosité, de l'ondulation, des erreurs de forme et autres défauts (fissures, …). Les propriétés matérielles de la couche de surface pouvant être affectées par le procédé de fabrication sont, entre autres, la déformation plastique, les contraintes résiduelles, la dureté, l'état de la microstructure (changement de phase et recristallisation) et la composition chimique.

Il existe plusieurs dizaines de critères pour qualifier l'état de surface d'une pièce, et en particulier, sa rugosité. La plupart d'entre eux sont définis dans trois normes internationales : les normes ISO12085, ISO 4287 et ISO 13565 [Zani, 2003].

#### **1. 4 Influence de l'usinage sur la rugosité**

Beaucoup d'études ont constaté, pour différents matériaux, que les conditions de coupe et particulièrement la vitesse de coupe et l'avance affectent la rugosité. L'utilisation d'une vitesse de coupe élevée permet d'améliorer la rugosité, et l'avance augmente cette dernière. L'usure d'outil peut aussi jouer un rôle sur la rugosité, notamment l'usure en dépouille. Certaines études ont montré aussi son aspect positif sur cette dernière en la diminuant. Ainsi, le rayon de bec peut lui aussi impacter la rugosité [Moussaoui, 2013].

Che-Haron et Jawaid ont présenté une étude sur l'état de surface d'un alliage de titane Ti6Al4V après une opération d'ébauche en tournage avec deux types d'outil en carbure non revêtu. Les expériences ont été réalisées sans lubrification et en faisant varier la vitesse de coupe, l'avance et la profondeur de passe. Ils ont observé que la rugosité diminue lorsque la vitesse de coupe augmente. L'outil en fin de vie augmente aussi la rugosité de manière significative [Che-Haron and Jawaid, 2005].

Hughes et al. ont étudié l'influence de la géométrie de l'outil et des conditions de coupe sur la durée de vie de l'outil et sur l'état de la surface usinée du TA6V lors du tournage. Ils montrent que la rugosité augmente avec l'augmentation de l'avance mais ne montre aucune tendance par rapport à la vitesse de coupe [Hughes et al., 2006].

Ulutan et Ozel ont fait un résumé sur l'intégrité de surface des alliages de titane et de nickel induite par l'usinage. Ils constatent également que beaucoup de chercheurs, pour différents matériaux, observent que les conditions de coupe, et, particulièrement, la vitesse de coupe et l'avance affectent la rugosité [Ulutan and Ozel, 2011].

#### **1. 5 Analyse de la surface**

L'état de surface d'une pièce correspond à des irrégularités de surface. Les mesures de rugosité permettent de quantifier l'état géométrique de surface de cette pièce (figure 1. 4). Les

mesures de rugosité peuvent s'effectuer à l'aide d'un rugosimètre 2D ou 3D. Les résultats de mesures sont alors un profil (mesure 2D) ou une surface reconstruite à partir de plusieurs profils (mesure 3D, exemple figure 1. 2).

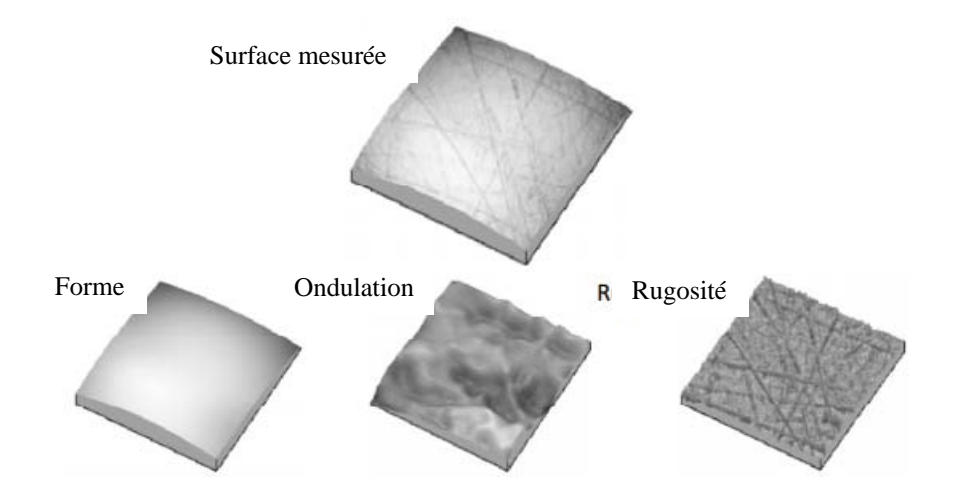

**Figure 1. 2** : Décomposition d'une surface mesurée [Limido, 2008].

D'après la norme ISO 4287, un profil d'état de surface est conventionnellement classé sous quatre numéros d'ordre. Pour les deux premiers, on parle de défauts macro-géométriques. Ils sont habituellement reliés au comportement cinématique de la machine-outil. Les deux suivants sont appelés défauts micro-géométriques. Ils sont habituellement reliés au phénomène de coupe lui-même.

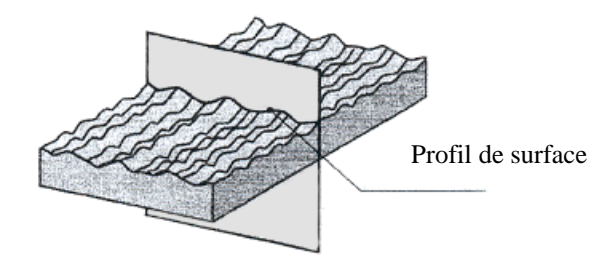

**Figure 1. 3** : Profil de surface.

- **1er ordre** : macro-géométrique ; l'écart de forme (exp. : rectitude, circularité, planéité, cylindricité, …)

Ces défauts sont dus :

- à la machine pour un travail d'enveloppe ;
- à l'outil pour un travail de forme ;
- à l'outil par manque de rigidité.

- **2ème ordre** : macro-géométrique : ondulation

Ces défauts sont dus :

- au mouvement d'avance de l'outil ;
- aux vibrations de basse fréquence de la machine et de l'outil.

Les défauts du premier et du deuxième ordre influent sur :

- le frottement de glissement et de roulement ;
- la résistance au matage ;
- l'étanchéité dynamique et statique.

Ils créent usure et grippage et ils diminuent la durée de vie des organes.

- **3ème ordre** : micro-géométrique : strie ou sillon (défaut périodique : 0.02 à 0.5 mm). Ces défauts sont dus :

- au mouvement d'avance de l'outil (profil laissé par le passage de l'outil) ;
- aux vibrations de haute fréquence de la machine et de l'outil.
- **4ème ordre** : micro-géométrique : arrachements (défaut apériodique : distances inférieures à 20 μm).

Ces défauts sont dus aux arrachements de matière.

Les défauts du troisième et du quatrième ordre caractérisent la rugosité d'une surface (en μm). La distance entre deux pics d'irrégularité est inférieure à 0.5 mm. Ils influent sur :

- l'écoulement des fluides :
- l'étanchéité dynamique et statique ;
- le dépôt électrolytique ;
- la résistance aux efforts alternés, etc.

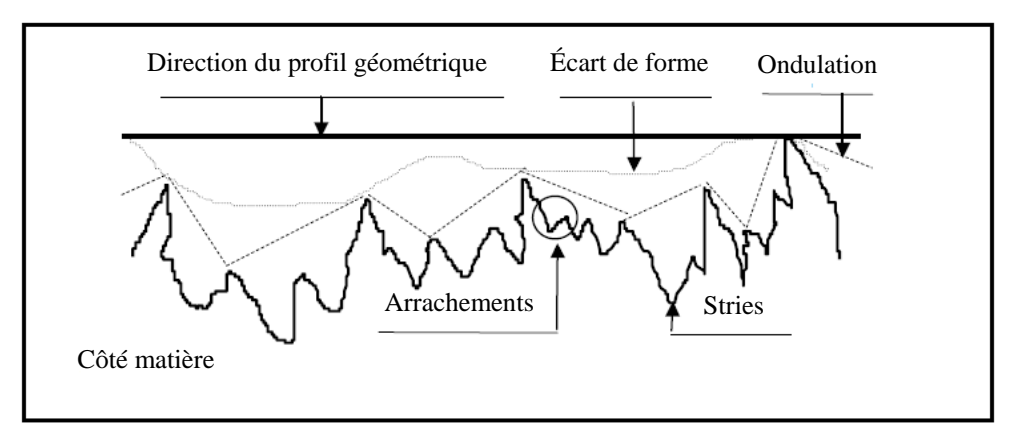

**Figure 1. 4** : Profil géométrique de surface.

#### **1. 6 Mesure du profil de surface**

Des appareils électroniques sont utilisés pour enregistrer un profil de la surface à mesurer (figure 1. 5).

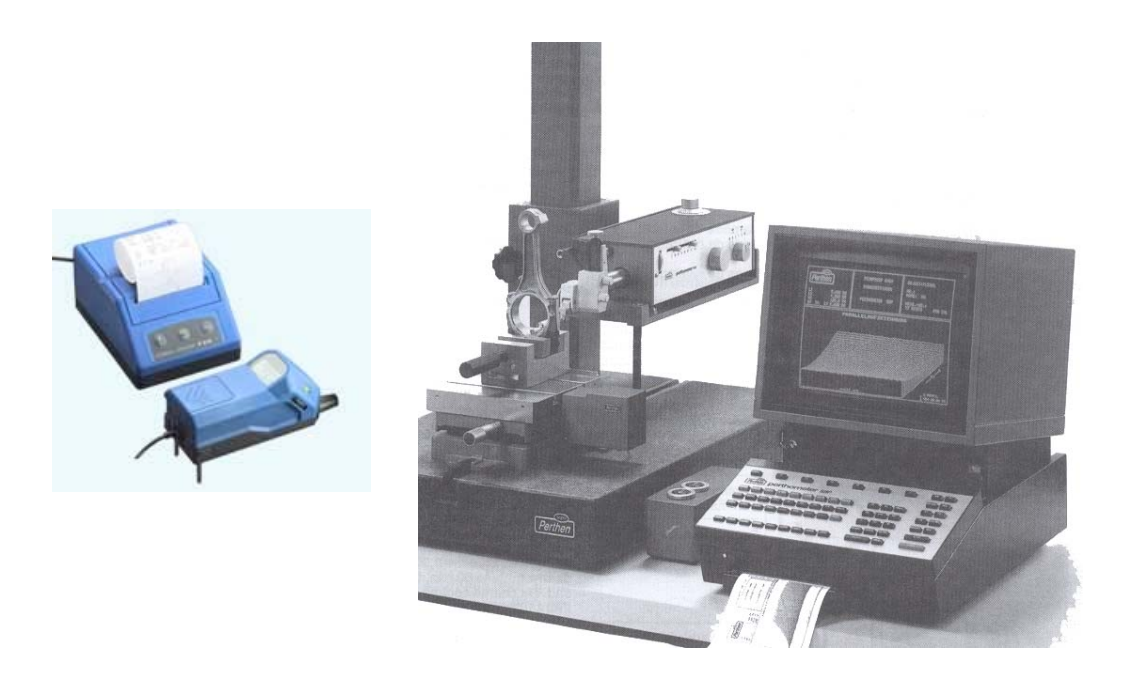

**Figure 1. 5** : Appareils de mesure et d'enregistrement du profil de surface.

Ces dispositifs utilisent un capteur composé d'un bras de mesure, d'un patin et d'un palpeur. Le capteur est animé d'un mouvement de translation suivant la direction principale du profil. L'électronique de ces appareils transforme, au cours de l'exploration, les déplacements du palpeur (suivant la direction perpendiculaire au déplacement) en une grandeur électrique. A partir du signal électrique ainsi obtenu et amplifié, il est possible :

- de visualiser le profil mesuré sous forme d'enregistrement graphique ;
- de filtrer les défauts d'ordre 1 et 2 pour ne conserver que les défauts caractérisant la rugosité de la pièce.

#### **1. 7 Critères de rugosité**

L'état de surface géométrique est une grandeur difficile à quantifier. C'est un écart de hauteur mesuré par rapport à une référence supposée parfaite (plan, cylindre, …, surface complexe définie en CAO 3D, etc.).

La norme ISO 4287 définit les critères de base utilisés en profilométrie. La plupart des critères sont définis sur une longueur de base du profil, c'est-à-dire qu'ils sont estimés sur chaque longueur de base puis moyennés sur le nombre de longueurs de base choisi (par défaut, ce nombre est 5).

Considérons, le profil correspondant à une coupe locale de la surface usinée perpendiculairement aux sillons d'usinage (selon la vitesse d'avance, Vf) (figure 1. 6). La longueur totale du profil considéré pour la mesure est appelée longueur de palpage ln = l. La longueur de base par défaut est  $ln/5 = 1/5$ .

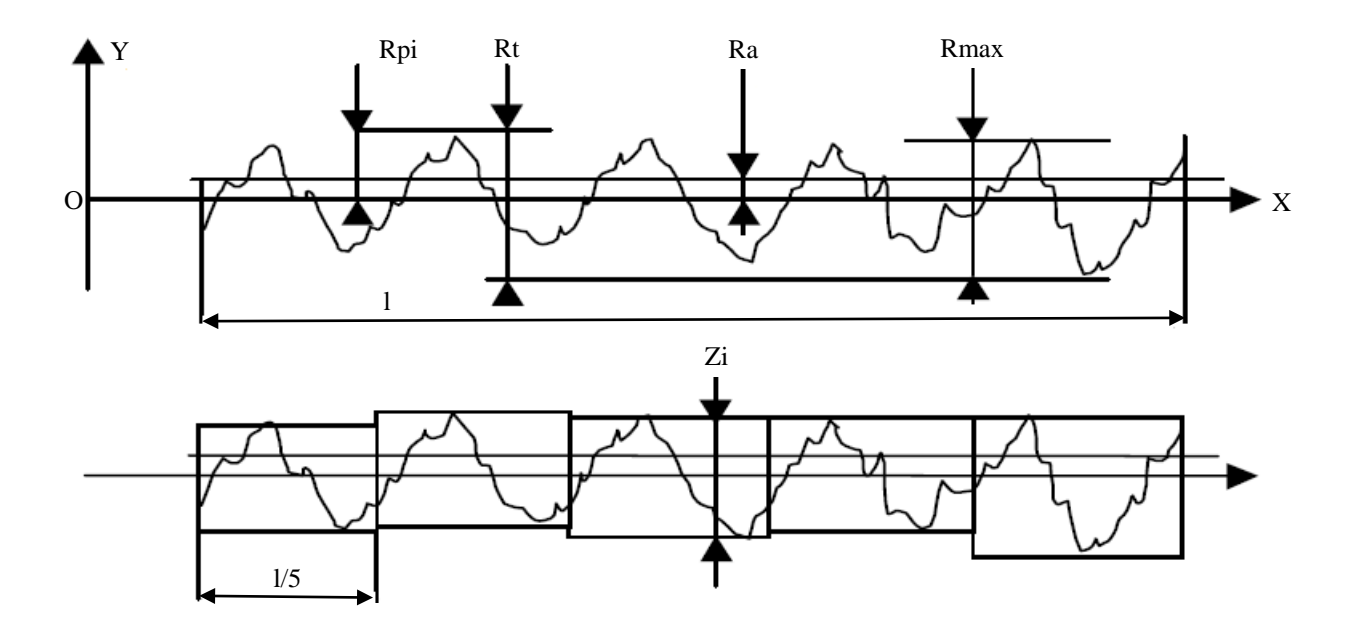

**Figure 1. 6** : Paramètres de rugosité.

Soit OX la ligne moyenne du profil telle que :

$$
\int_{0}^{1} y \cdot dx = 0 \tag{1.1}
$$

Les principaux critères de rugosité sont exprimés en um. Ils correspondent à un écart intégral (une valeur scalaire numérique) définis par rapport à cette ligne moyenne. Quelques définitions sont données ci-dessous :

• **Rugosité moyenne arithmétique** Ra qui représente la moyenne arithmétique des écarts (en valeur absolue) par rapport à OX :

$$
Ra = \frac{1}{l} \int_{0}^{l} |y| \, dx = 0 \tag{1.2}
$$

- **Rugosité totale Rmax** qui représente la hauteur maximale des irrégularités du profil de rugosité.
- **Rugosité totale Rt** qui représente l'écart total entre le point le plus haut et le point le plus bas du profil, relevé sur toute la longueur de palpage l.
- **Rugosité Rz** qui représente la rugosité totale moyenne.

$$
Rz = \frac{1}{5} \sum_{1}^{5} Zi
$$
 (1.3)

• **Hauteur de saillie de rugosité Rp** qui représente la moyenne des Rpj (voir figure 1. 7). Ce critère permet de différencier des profils qui ne sont pas différenciés par les critères Ra, Rt et Rmax.

Exemple des profils A et B ci-dessous **: Rp**A **< Rp**B.

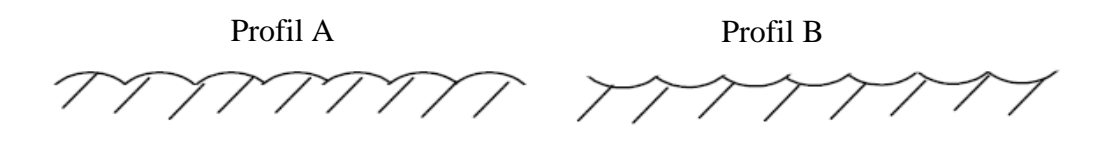

**Figure 1.7** : Exemple de profils.

En général la rugosité arithmétique Ra et la rugosité totale Rt qui sont les plus souvent utilisées.

#### **1. 8 Spécifications normalisées**

Sur les dessins de définition, les états de surface peuvent faire l'objet de spécification ; un symbole graphique est utilisé comme suit :

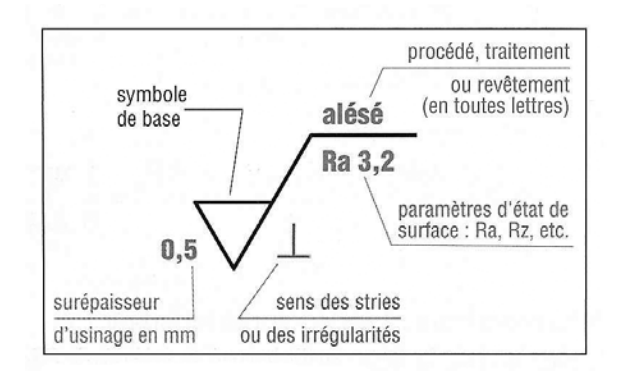

**Figure 1. 8** : Exemple de symbolisation de la rugosité.

#### **1. 9 Modélisation géométrique de la rugosité totale en tournage**

Observons la pointe de l'outil en tournage d'un peu plus près afin d'identifier la trace de l'outil et d'en déduire un modèle d'état de surface.

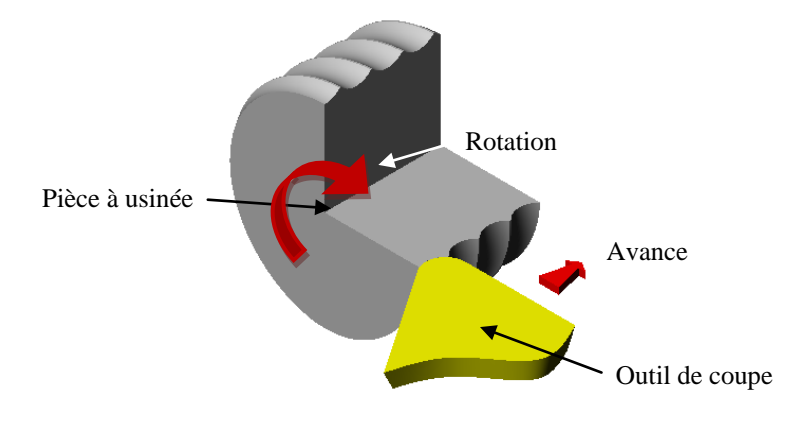

**Figure 1. 9** : Opération de tournage.

Connaissant la géométrie locale de la pointe de l'outil, on peut modéliser l'état de surface. L'avance est faible devant le rayon du bec de l'outil Rε.

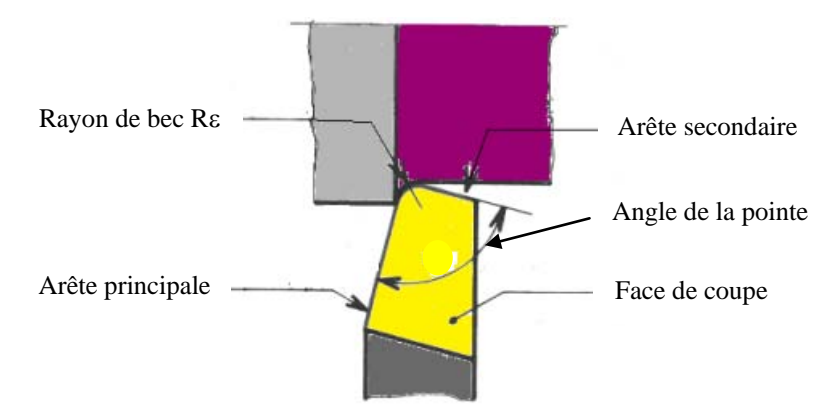

**Figure 1. 10** : Rayon du bec de l'outil.

Le rayon de bec essentiel dans le choix d'un outil de coupe, car il conditionne la rugosité de la surface à usiner et détermine la résistance du bec de l'outil (plus le rayon de bec est élevé, plus l'outil résiste aux efforts de coupe dans les limites admises par la géométrie). La géométrie locale est alors une intersection de cercle de rayon Rε dont les centres sont distants de l'avance f.

On a :

$$
R\epsilon^2 = (R\epsilon - Rt)^2 + \left(\frac{f}{2}\right)^2 \tag{1.4}
$$

Soit :

$$
2\text{Re.} \, \text{Rt} - \text{Rt}^2 = \left(\frac{f}{2}\right)^2 \tag{1.5}
$$

En négligeant Rt devant Rε, on obtient :

$$
Rt = \frac{f^2}{8. R\epsilon}
$$
 (1.6)

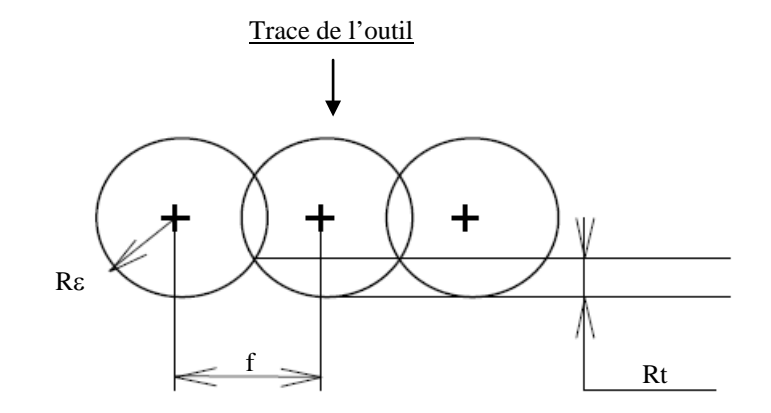

**Figure 1. 11** : Trace du bec de l'outil.

# *Chapitre 2*

*Méthodes de modélisation* 

Le second chapitre présente une étude détaillée des méthodes de modélisation proposées.

#### **2. 1 Régression Linéaire Multiple**

Soient p+1 variables  $Y, X_1, X_2, ..., X_p$  où Y est la variable à expliquer et les  $X_i$ (i = 1, ..., p), variables explicatives, sont linéairement indépendantes [Khaldi, 2008]. La liaison est décrite sous la forme :

$$
Y = \beta + \alpha_1 X_1 + \alpha_2 X_2 + \dots + \alpha_n X_n + \varepsilon
$$
\n(2.1)

On estime les paramètres de l'équation par la méthode des moindres carrés pour obtenir une équation du type :

$$
Y = b + a_1 X_1 + a_2 X_2 + \dots + a_n X_n
$$
 (2.2)

#### **2. 1. 1 Equation de la régression**

La corrélation multiple est la corrélation qui existe entre au moins trois variables. Le modèle linéaire à trois variables s'exprime sous la forme :

$$
Y = b + a_1 X_1 + a_2 X_2 \tag{2.3}
$$

Où Y,  $X_1$  et  $X_2$  sont les variables considérées et  $a_1$ ,  $a_2$  et b sont des constantes.

Cette équation est dite équation de la régression linéaire de Y en  $X_1$  et  $X_2$ .

On note par  $x_{11}, x_{22}, \ldots, x_{1k}$ , … les valeurs prises par  $x_1$ , et  $x_{21}, x_{22}, \ldots, x_{2l}$ , … les valeurs prises par  $x_2$ . Les valeurs prises par Y sont notées  $y_1, y_2, ..., y_m$ .

On estime les coefficients  $a_1$ ,  $a_2$  et b par la méthode des moindres carrés en cherchant le minimum de la quantité :

$$
H(a_1, a_2, b) = \sum_{i=1}^{n} (y_i - a_1 x_{1i} - a_2 x_{2i} - b)^2
$$
 (2.4)

Où n est le nombre d'observations.

Le minimum de  $H(a_1, a_2, b)$  est atteint pour :

$$
\begin{cases}\n\frac{\partial H(a_1, a_2, b)}{\partial a_1} = 0 \\
\frac{\partial H(a_1, a_2, b)}{\partial a_2} = 0 \\
\frac{\partial H(a_1, a_2, b)}{\partial b} = 0\n\end{cases}
$$
\n(2.5)

Il en résulte les trois équations suivantes :

$$
\begin{cases}\n\quad \text{nb} + a_1 \sum_{i=1}^{n} x_{1i} + a_2 \sum_{i=1}^{n} x_{2i} = \sum_{i=1}^{n} y_i \\
b \sum_{i=1}^{n} x_{1i} + a_1 \sum_{i=1}^{n} x_{1i}^2 + a_2 \sum_{i=1}^{n} x_{1i} x_{2i} = \sum_{i=1}^{n} x_{1i} y_i \\
b \sum_{i=1}^{n} x_{2i} + a_1 \sum_{i=1}^{n} x_{1i} x_{2i} + a_2 \sum_{i=1}^{n} x_{2i}^2 = \sum_{i=1}^{n} x_{2i} y_i\n\end{cases} (2.6)
$$

La résolution de ce système donne :

$$
a_1 = \frac{\text{cov}(X_1, X_2)\text{cov}(X_2, Y) - \text{cov}(X_1, Y)V(X_2)}{\text{cov}^2(X_1, X_2) - V(X_1)V(X_2)}
$$
(2.7)

$$
a_2 = \frac{\text{cov}(X_1, X_2)\text{cov}(X_1, Y) - \text{cov}(X_2, Y)V(X_1)}{\text{cov}^2(X_1, X_2) - V(X_1)V(X_2)}
$$
(2.8)

$$
b = \overline{y} - a_1 \overline{x_1} - a_2 \overline{x_2} \tag{2.9}
$$

#### **2. 1. 2 Coefficient de corrélation**

Le coefficient de corrélation linéaire est défini par :

$$
r y x_1 x_2 = \sqrt{\frac{r_{yx_1}^2 + r_{yx_2}^2 - 2r_{yx_1}r_{yx_2}r_{x_1x_2}}{1 - r_{x_1x_2}^2}}
$$
(2.10)

Où  $r_{yx_1}, r_{yx_2}$  et  $r_{x_1x_2}$  sont les coefficients de corrélation linéaire des variables Y et  $X_1$ , Y et  $X_2$ et  $X_1$ et  $X_2$  respectivement.

Le coefficient de corrélation partielle entre Y et  $X_1$  noté  $r_{yx_1,x_2}$  est défini par :

$$
r_{yx_1,x_2} = \frac{r_{yx_1} - r_{yx_2}r_{x_1x_2}}{\sqrt{(1 - r_{yx_2}^2)(1 - r_{x_1x_2}^2)}}
$$
(2.11)

Le coefficient de corrélation partielle entre Y et  $X_2$  noté  $r_{yx_2,x_1}$  est défini par :

$$
r_{yx_2,x_1} = \frac{r_{yx_2} - r_{yx_1}r_{x_1x_2}}{\sqrt{(1 - r_{yx_1}^2)(1 - r_{x_1x_2}^2)}}
$$
(2.12)

Le coefficient de corrélation partielle entre  $X_1$  et  $X_2$  noté  $r_{x_1,x_2,y}$  est défini par :

$$
r_{x_1,x_2,y} = \frac{r_{x_1x_2} - r_{yx_1}r_{yx_2}}{\sqrt{(1 - r_{yx_1}^2)(1 - r_{yx_2}^2)}}
$$
(2.13)

Les relations entre les coefficients de corrélation multiple et partielle sont données par :

$$
1 - r_{yx_1x_2}^2 = (1 - r_{yx_1}^2)(1 - r_{yx_2x_1}^2)
$$
\n(2.14)

$$
1 - r_{yx_1x_2}^2 = (1 - r_{yx_2}^2)(1 - r_{yx_1x_2}^2)
$$
\n(2.15)

$$
1 - r_{yx_1x_2}^2 = (1 - r_{x_1x_2}^2)(1 - r_{x_1x_2y}^2)
$$
\n(2.16)

#### **2. 1. 3 Intervalles de confiance**

A un échantillon de taille (n) correspond un système de (n) équations exprimé comme suit :

$$
y_1 = \alpha_1 X_{11} + \alpha_2 X_{21} + \beta + \varepsilon_1
$$

.  
.  

$$
y_n = \alpha_1 X_{1n} + \alpha_2 X_{2n} + \beta + \epsilon_n
$$

On suppose :

- a) Les variables  $Y$ ,  $X_1$ ,  $X_2$  sont observées sans erreur.
- b)  $E(\varepsilon_i) = 0$ ,  $\forall_i = 1, ..., n$
- c)  $V(\varepsilon_i) = E(\varepsilon_i^2) = \sigma^2$ ,  $V_i = 1, ..., n$
- d)  $cov(\varepsilon_i, \varepsilon_j) = 0 \quad \forall i \neq j; \ i, j = 1, ..., n$
- e)  $E\left(\frac{\varepsilon_i}{x}\right)$  $\left(\frac{\varepsilon_{i}}{X}\right) = 0$  ;  $V\left(\frac{\varepsilon_{i}}{X}\right)$  $\left(\frac{\alpha_1}{X}\right) = \sigma^2$ ;  $\forall_i = 1, ..., n$
- f)  $\epsilon_i$  suit une loi normale N(0,  $\sigma$ )

On note par b,  $a_1$ ,  $a_2$  les estimateurs de β,  $\alpha_1$ et  $\alpha_2$ . Ces estimateurs sont choisis par la méthode des moindres carrés.

On a :

$$
E(b)=\beta\ ;\ E(a_1)=\alpha_1\ \text{et}\ E(a_2)=\alpha_2
$$

Comme pour le modèle de régression simple, les variables :

$$
T_1 = \frac{a_1 - a_1}{S(a_1)} \text{ et } T_2 = \frac{a_2 - a_2}{S(a_2)} \tag{2.17}
$$

Suivant une loi de Student à n-1-2 degrés de liberté :

$$
P\left(-u_{\frac{\alpha}{2};n-3} < T_k < u_{\frac{\alpha}{2};n-3}\right) = 1 - \alpha \, ; k = 1,2 \tag{2.18}
$$

Où  $u_{\frac{\alpha}{2},n-3}$  est donné par la table de la loi de Student.

Les valeurs  $S(a_1)$  et  $S(a_2)$  des estimateurs se calculent par les formules :

$$
S(a_1) = \sqrt{\frac{S_{y.x_1x_2}^2}{\sum_{i=1}^n (x_{1i} - \bar{x}_1)^2 (1 - r_{x_1x_2}^2)}}
$$
(2.19)

et

$$
S(a_2) = \sqrt{\frac{S_{y.x_1x_2}^2}{\sum_{i=1}^n (x_{2i} - \bar{x}_2)^2 (1 - r_{x_1x_2}^2)}}
$$
(2.20)

Avec :

$$
S_{y.x_1x_2}^2 = \frac{\sum_{i=1}^n (y_i - \bar{y})^2}{n-3} \left( 1 - \frac{r_{x_1y}^2 + r_{x_2y}^2 - 2r_{x_1x_2}r_{x_1y}r_{x_2y}}{1 - r_{x_1x_2}^2} \right)
$$
  
= 
$$
\frac{\sum_{i=1}^n (y_i - \bar{y})}{n-3} \left( 1 - r_{yx_1x_2}^2 \right)
$$
(2.21)

 $S_{y,x_1x_2}^2$  est la variance résiduelle estimée.

#### **2. 2 Réseaux de Neurones Artificiels**

Dans cette partie, nous présentons les réseaux de neurones, le principe de calcul neuronal et la modélisation d'un neurone avec quelques fonctions d'activation. Cette présentation est suivie de quelques indications générales sur la méthodologie de développement d'un réseau de neurones ; nous introduisons les notions de base dont nous aurons besoin par la suite de notre étude [Makhfi, 2013].

Les travaux sur les Réseaux de Neurones Artificiels (RNA) dénommés « réseaux neuronaux », ont été motivé dès leur création par la reconnaissance que le cerveau humain calcule d'une manière totalement différente de l'ordinateur numérique classique. Le cerveau est un ordinateur très complexe, non linéaire et parallèle (système de traitement des informations). Il a la capacité d'organiser ses constituants structurels, appelés neurones, de manière à effectuer certains calculs (par exemple, la reconnaissance des formes, la perception et le contrôle moteur) beaucoup plus rapide que l'ordinateur numérique le plus performant.

Les neurones sont considérés comme le support physique de l'intelligence. Un réseau neuronal est l'association de plusieurs éléments de base nommés neurones formels. Les principaux réseaux se distinguent par l'organisation de ces neurones en couches, complets ou autres, c'est-à-dire leur architecture.

Les réseaux de neurones ont la capacité de stocker de la connaissance empirique dans les poids synaptiques et de la rendre disponible à l'usage ; grâce à des algorithmes d'apprentissage automatiques, on peut régler un réseau de neurones pour lui faire accomplir des tâches qui relèvent de l'intelligence artificielle.

#### **2. 2. 1 Du neurone biologique au neurone artificiel**

La cellule est l'élément fondamental du tissu nerveux. Ce sont les neurones qui

constituent l'unité fonctionnelle du système nerveux. Le relais qui assure la transmission de l'influx nerveux est la synapse.

En biologie, la plupart des neurones sont constitués de trois parties : les dendrites qui collectent les informations en provenance des autres neurones (stimuli externes) ; le soma, qui traite ses entrées, renvoie une impulsion en sortie ; et, finalement, l'axone, par lequel le signal sortant est transmis aux autres neurones. La connexion entre deux neurones est appelée la synapse. Il existe deux sortes de synapse : les synapses électriques (minoritaires) et les synapses chimiques (majoritaires).

Du point de vue fonctionnel, il faut considérer le neurone comme une entité polarisée, c'est-àdire que l'information ne se transmet que dans un seul sens : des dendrites vers l'axone.

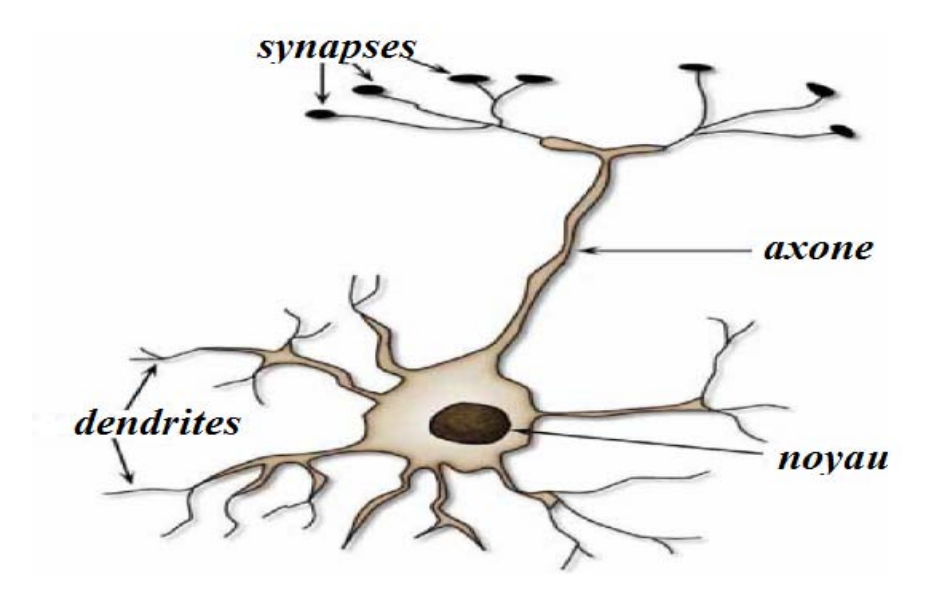

**Figure 2. 1** : Neurone biologique.

Tout comme le neurone biologique, le neurone artificiel est un processus de calcul simple, qui fait la somme pondérée des signaux d'entrées en provenance de neurones appartenant à un niveau situé en amont, et renvoie en sortie une fonction de cette somme. Cette fonction « F » est définie lors de la création du neurone ; elle dépendra fortement de l'objectif désiré. L'information stockée à l'intérieur d'un neurone est appelée poids « Wi » qui représente la force de la connexion entre neurone.

On pourra décrire dans le tableau suivant la transition entre le neurone biologique et le neurone formel :

| Neurone biologique | Neurone artificiel    |
|--------------------|-----------------------|
| <b>Synapses</b>    | Poids de connexion    |
| <b>Axones</b>      | Signal de sortie      |
| <b>Dendrite</b>    | Signal d'entrée       |
| Soma               | Fonction d'activation |

**Tableau 2. 1** : Transition du neurone biologique au neurone formel.

Le neurone formel est une approximation très grossière de l'opération du neurone biologique. Le neurone créé par McCulloch et Pitts est un neurone utilisant une fonction binaire.

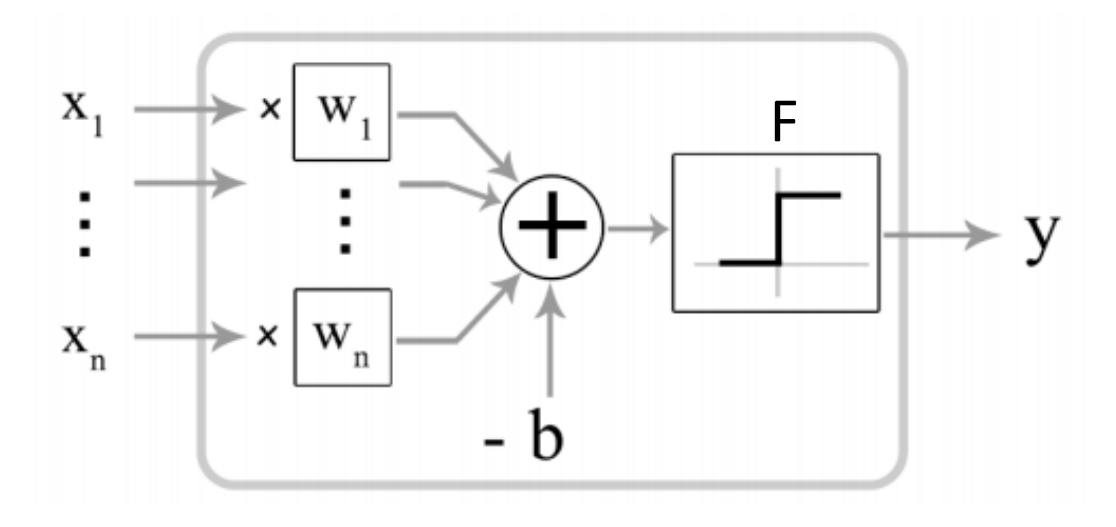

**Figure 2. 2** : Neurone artificiel ou formel.

Un neurone formel doit être capable de :

- Recevoir en entrée les différentes informations provenant des neurones environnants.
- Analyser ces informations, de manière à envoyer en sortie une réponse.
- Ajuster cette réponse avant de l'envoyer aux neurones suivants.

Il est donc tout naturel d'assimiler un neurone à un triplet (poids, biais, fonction d'activation) :

On multiplie chaque valeur d'entrée par la composante des poids correspondante.

- On compare la valeur obtenue à une valeur de référence : le biais, ce qui revient à soustraire le biais.
- Enfin, on applique la fonction d'activation à cette différence.

#### **Fonction d'activation**

Cette fonction permet de définir l'état interne du neurone en fonction de son entrée totale ; citons, à titre d'exemple, quelques fonctions souvent utilisées :

#### **A. Fonction binaire a seuil**

Nous allons citer dans cette partie quelques exemples des fonctions binaires à seuil.

#### **Fonction Heaviside** définie par :

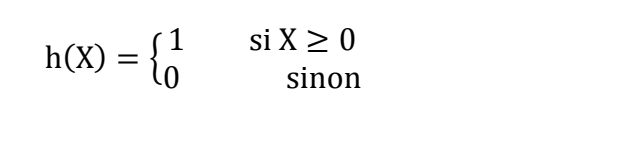

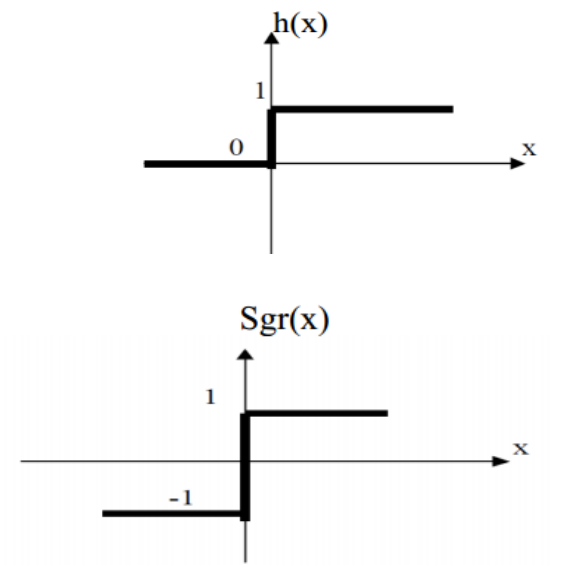

**Fonction Signe** définie par :

$$
sgr(X) = \begin{cases} +1 & \text{si } X \ge 0\\ -1 & \text{si non} \end{cases}
$$

#### **B. Fonction linéaire ou identité**

Si la fonction identité a l'avantage d'être simple, il n'a que peu de rapport avec la réalité (le signal de sortie est non borné, linéaire par rapport aux signaux d'entrées, ce qui ne correspond pas du tout au fonctionnement des neurones biologiques). Mais elle est généralement utilisée dans la couche de sortie du réseau.

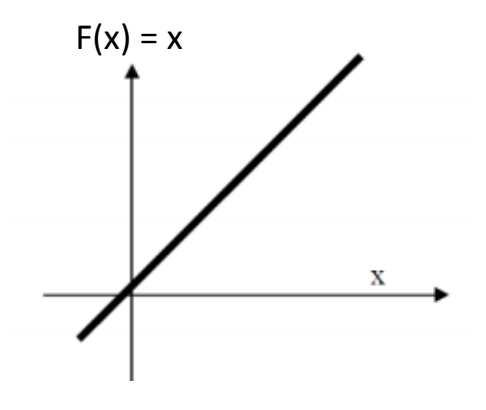

#### **C. Fonction linéaire à seuil ou multi-seuils**

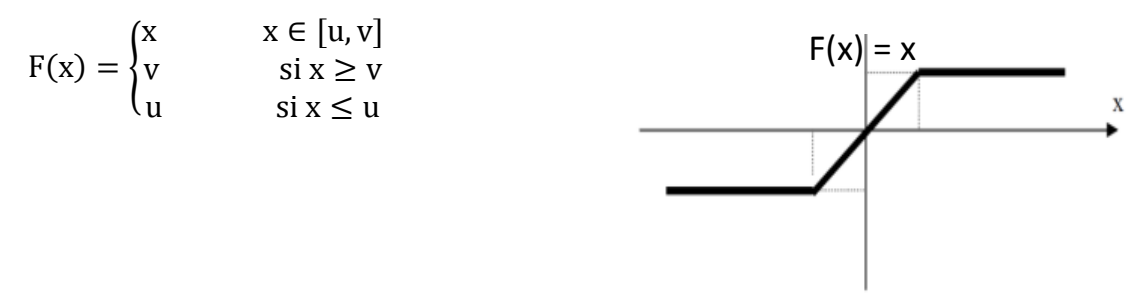

Cette fonction représente un compromis entre la fonction linéaire et la fonction à seuil : entre ses deux barres de saturation, elle confère au neurone une gamme de réponses possible. En modulant la pente de la linéarité, on affecte la plage de réponse du neurone.

#### **D. Fonction sigmoïde**

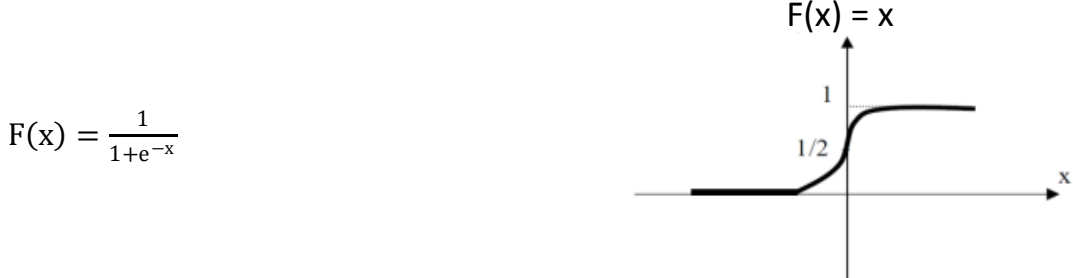

#### **2. 2. 2 Procédure de développement d'un réseau de neurones**

Le développement et la mise en œuvre d'un réseau de neurone se résument en quelques étapes : la première est le choix de la base de donnée ou la collecte des données ; cette étape est primordiale car son objectif est de rassembler un nombre de données suffisants pour la subdivisé en deux : une pour l'apprentissage et l'autre pour le test. Elle doit être avec le minimum de bruit possible pour constituer une base représentative des données susceptibles d'intervenir en phase d'utilisation du système neuronal.

La seconde étape consiste à effectuer une phase d'analyse de données de manière à déterminer les caractéristiques discriminantes pour détecter ou différencier ces données. Dans cette phase, l'obtention de ces caractéristiques nous permet à la fois de réduire le temps de simulation à travers la réduction de la taille du réseau, et de réduire le temps d'apprentissage. Elle permet aussi d'agir sur les performances du système (pouvoir de séparation, taux de détection). Cette étude statistique permet de dévoiler la redondance qui existe dans notre base, et de déterminer le nombre de classe auxquelles ces données appartiennent dans un problème de classification.

La troisième étape est la subdivision ou la séparation de la base en deux parties distinctes : la première pour effectuer l'apprentissage et la seconde pour la phase de test. Il n'y a pas de règles pour déterminer ce partage de manière quantitatif ; il résulte souvent d'un compromis en tenant compte du nombre de données dont on dispose et du temps pour effectuer l'apprentissage. Cependant, chaque base doit satisfaire les contraintes de chaque classe de données et doit généralement refléter la distribution réelle, c'est-à-dire la probabilité d'occurrence des diverses classes.

La quatrième étape est le choix du type de réseau à implémenter. Dans la littérature, on trouve une variété de réseaux qui possède chacun des avantages et des inconvénients ; donc, il faudra bien se placer et de faire un choix optimal pour répondre aux différentes contraintes. Notre choix dépend de plusieurs critères : un problème de classification, la nature des données à étudier, d'éventuelles contraintes temporelles et autres, etc.

On proposera quelques types des classifieras et leurs modes de classification appropriés dans le tableau suivant :

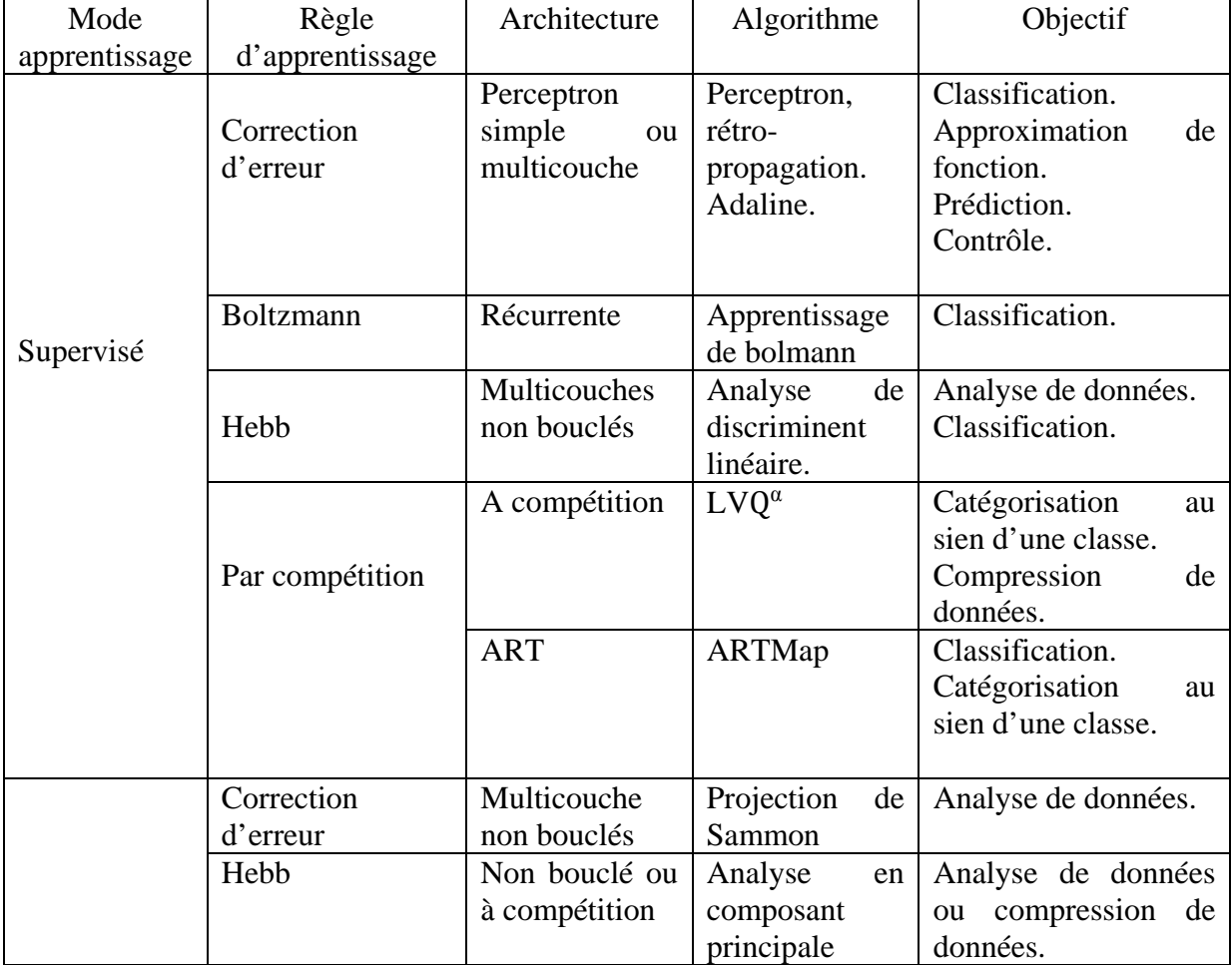

| Non       |                    | A compétition |    | VQβ                 | Catégorisation.     |
|-----------|--------------------|---------------|----|---------------------|---------------------|
| supervisé |                    |               |    |                     | Compression<br>de   |
|           | Par compétition    |               |    |                     | données.            |
|           |                    | Carte         | de | $SOM^{\gamma}$      | Catégorisation.     |
|           |                    | konnen        |    | Analyse de données. |                     |
|           |                    | <b>ART</b>    |    | ART-1, ART-2        | Catégorisation.     |
|           | Correction         |               |    |                     | Classification.     |
| Mixte     | d'erreur et<br>par |               |    |                     | Approximation<br>de |
|           | compétition        | <b>RBF</b>    |    | <b>RBF</b>          | fonction.           |
|           |                    |               |    |                     | Prédiction.         |
|           |                    |               |    |                     | Contrôle.           |

Tableau 1. 2 : Quelques modèles de classification.

La cinquième étape exige la normalisation des données qui consiste à faire une phase de prétraitement à travers la détermination du maximum des différents paramètres de notre base, ensuite de normaliser cette dernière à travers ces valeurs.

La 6<sup>éme</sup> étape est l'apprentissage du réseau choisi. Plusieurs types d'apprentissage peuvent être adoptés au même type de réseau ; le but derrière ce choix est à la fois les performances et la rapidité de convergence. Le plus souvent d'abord, on utilise un apprentissage structurel ; si ce n'est pas le cas, l'obtention des paramètres architecturaux optimaux se fera par comparaison des performances obtenues pour différentes architectures testées de réseaux de neurones, ensuite on fait l'apprentissage paramétrique. Le critère d'arrêt de l'apprentissage est souvent calculé à partir d'une fonction de coût en caractérisant l'écart entre les valeurs de sortie obtenues et valeurs de référence.

La dernière étape est la validation du réseau entraîné à travers une base réservée pour le test, différente de celle utilisée pour l'apprentissage. A travers ce test, on fait extraire les performances du système ; si ces performances ne sont pas satisfaisantes, il faudra soit modifier l'architecture du réseau, soit modifier la base d'apprentissage et de test.

#### **A. Apprentissage**

L'apprentissage consiste à adapter la connaissance du RNA au problème posé. La connaissance étant définie par l'ensemble des pondérations sur les liens du réseau ainsi que par sa topologie adéquate des poids d'interconnexion.

Le but de l'apprentissage est de déterminer le vecteur des poids et le vecteur des biais du réseau capable de mettre les informations ou résultat obtenu en correspondance avec les observations. Dans un apprentissage supervisé, le réseau s'adapte par comparaison entre le résultat qu'il a calculé, en fonction des entrées fournies, et la réponse attendue en sortie. Ainsi, le réseau va se modifier jusqu'à ce qu'il trouve la bonne sortie, c'est-à dire celle attendue, correspondant à une entrée donnée.

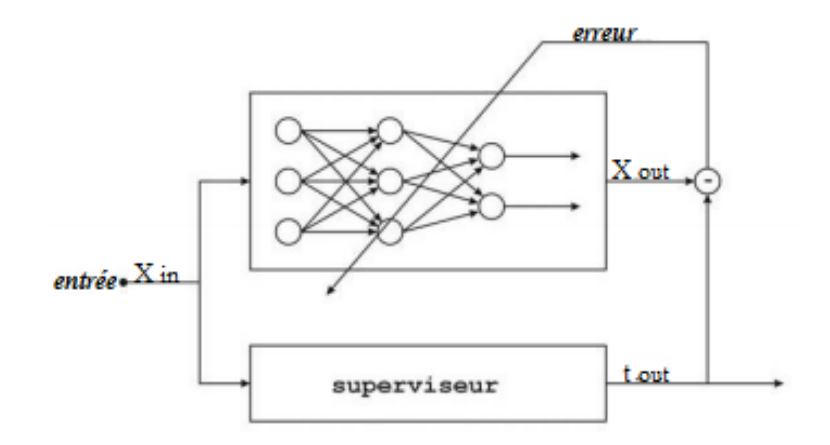

**Figure 2. 3** : Apprentissage supervisé.

#### **B. Perceptron MultiCouches (PMC)**

Enthousiasmé par la réussite d'une règle d'apprentissage directement inspirée des mécanismes observés dans le modèle biologique sur un neurone formel, F. Rosenblatt proposa qu'un perceptron puisse résoudre n'importe quel problème de classification en un temps d'apprentissage fini.

Malheureusement, après quelques recherches, M. Minsky et S. Papert prouvèrent que cette assertion était trivialement fausse, ce qui a eu pour effet de jeter un discrédit sur le perceptron qui aura mis presque dix ans à se dissiper. En fait, le perceptron se heurtait tout simplement aux mêmes limitations que son concurrent ; une limitation qui n'avait finalement rien à voir avec les performances de leur règle d'apprentissage respective mais qui était d'origine purement architecturale.

La parade a été de mettre plusieurs perceptrons en réseau formant ainsi le perceptron multicouches. Toutefois, cette opération fût ici bien plus facile puisque la règle d'apprentissage de Hebb se généralise à un réseau entier sans poser de difficulté particulière : qu'il s'agisse de résultats intermédiaires ou non, la valeur de chaque poids synaptique du réseau est augmentée à chaque fois que l'entrée et la sortie correspondante sont activées en même temps. Bien entendu, l'efficacité de cette règle, qu'elle soit appliquée à un perceptron isolé ou à un réseau complet, n'en est pas démontrée pour autant.

L'intérêt des neurones artificiels, son possibilité d'être mis en réseau, est discutable. C'est la raison pour laquelle leur véritable essor ne vient qu'à la fin des années quatre-vingt, lors de la mise au point d'un algorithme d'apprentissage spécialement pensé à l'échelle d'un réseau : la rétro-propagation du gradient. Cette technique détermine en particulier la façon dont l'erreur observée en sortie doit être propagée dans les couches internes comme illustré dans la figure suivant.

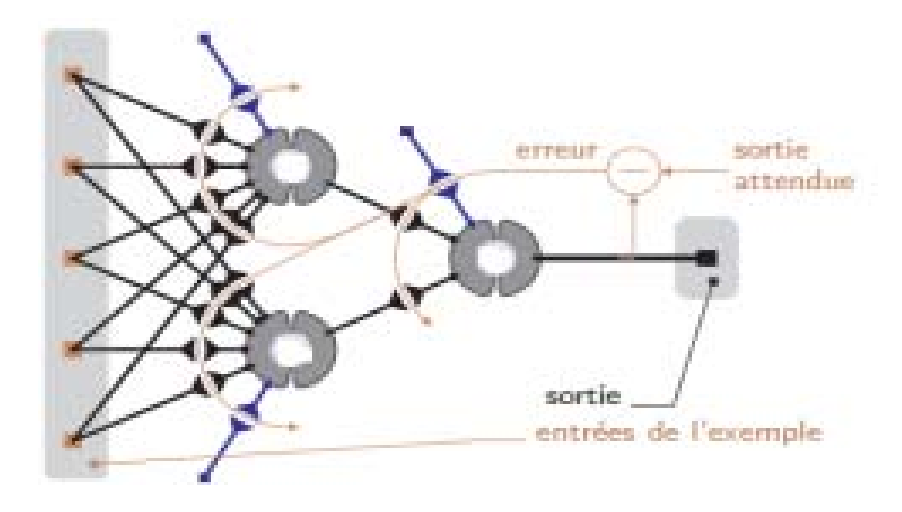

**Figure 2. 4** : Apprentissage d'un PMC par rétro-propagation de l'erreur.

#### **C. Algorithme de la rétro-propagation de l'erreur en appliquant la descente de gradient**

La rétro-propagation est actuellement l'outil le plus utilisé dans le domaine des réseaux de neurones vu son efficacité prouvée dans plusieurs domaines. C'est une technique de calcul qui peut être appliquée à n'importe qu'elle structure de fonctions dérivables.

On va considérer pour ce qui va suivre un réseau constitué d'une couche d'entrée de « n » neurones  $(a_i)$ , une couche cachée de « m » neurones  $(a_j)$ , et d'une couche de sortie constituée de « L» neurones  $(a_k)$ . Leurs poids respectifs sont «  $W_{i,j}$  » entre la couche d'entrée et la couche cachée, et «  $W_{Jk}$  » entre la couche cachée et la couche de sortie. Nous avons  $(n*m)$ connexions entre la couche d'entrée et la couche cachée, et (m\*L) connexions entre la couche cachée et la couche de sortie (figure 2. 5).

Les sorties de la couche d'entrée sont symbolisées par la lettre X, pour la couche cachée par la lettre Y, et pour la couche de sortie par la lettre S.

La figure 2. 5 illustre le principe de la rétro-propagation de l'erreur. L'algorithme commence par la propagation des entrées  $X_i$  de la couche d'entrée vers la couche de sortie, en passant par la couche caché. Une fois la sortie calculée, elle doit être comparée avec la sortie désirée, si une erreur est commise, on doit la rétro-propager de la sortie vers l'entrée en modifiant les poids et les biais de tous le réseau de façon à se qu'il s'adapte et apprend pour obtenir la sortie désirée.

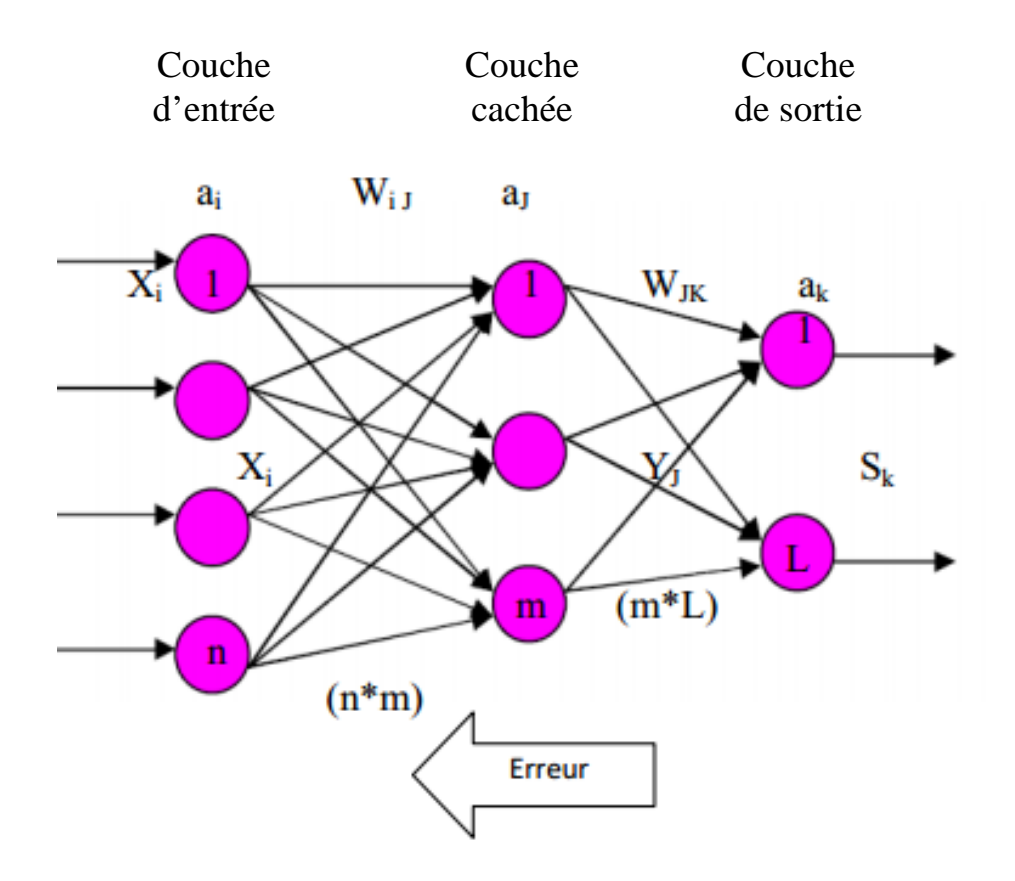

**Figure 2. 5** : Principe de la rétro-propagation de l'erreur.

La figure qui suit illustre l'organigramme relatif à l'algorithme de rétro-propagation de l'erreur pour un réseau de neurones artificiels.

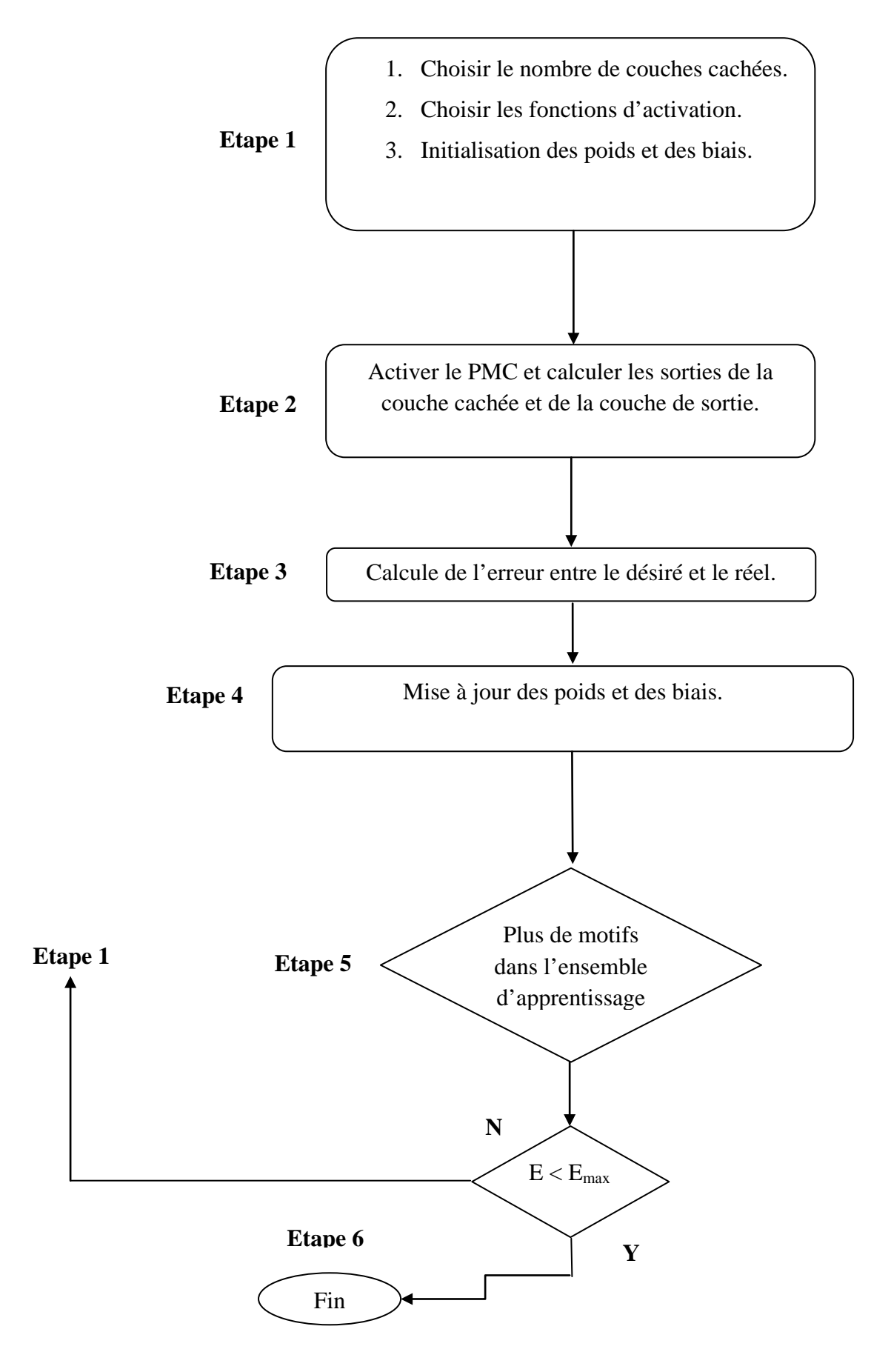

**Figure 2. 6 :** Algorithme de la rétro-propagation de l'erreur.

#### **D. Considérations pratiques**

Les poids synaptiques sont considérés comme le support de l'intelligence, ils doivent être initialisés à de petites valeurs aléatoires.

Il n'existe pas de règle permettant de déterminer le nombre de couches cachées dans un réseau donné, ceci revient à l'utilisateur de les fixer généralement après plusieurs tests. Mais il ne faut pas augmenter ce nombre à des chiffres très grands car plus ces valeurs augmentent plus elle rend leur implémentation plus complexe.

#### **E. Avantages et inconvénients**

L'intérêt des réseaux de neurones artificiels réside dans le parallélisme de leur structure, leur capacité d'adaptation ainsi que dans leur mémoire distribuée. La rapidité d'exécution est une qualité importante et elle justifie souvent le choix d'implanter un réseau de neurones. Ces qualités ont permis de réaliser avec succès plusieurs applications de classification, de filtrage, de compression de données, contrôleur, etc. Ces propriétés sont à la source de la capacité de généralisation d'un réseau et donc de son aptitude à adopter un comportement correct.

Les réseaux de neurones présentent des inconvénients :

- Un réseau de neurones ne dispense pas de bien connaître son problème, de définir ses classes avec pertinence, et de ne pas oublier les variables importantes.
- Un réseau de neurones est une « boîte noire » qui n'explique pas ses décisions. Il est également hasardeux de conclure ou de créer des règles sur le fonctionnement et leur comportement ; ce qui rend leur interopérabilité très difficile même impossible.
- Les réseaux de neurones ont une très bonne prédiction statistique (ayant la capacité de s'accommoder de valeurs très bruitées ou même manquantes), mais ils sont complètement est compensée par la qualité des prédictions.

## *Chapitre 3*

# *Modélisation prédictive de la rugosité totale : Application pour l'acier 100Cr6*

#### **Introduction**

Dans ce chapitre, nous essayons de déterminer des modèles prédictifs de la rugosité totale Rt à partir des résultats d'expérimentation liés directement au processus de coupe en tournage dur (chariotage) d'un acier 100Cr6 en utilisant un outil avec coupe négative (-20°) type cBN (BNX10 de Sumitomo) [Habak, 2006]. Les paramètres de coupe sont : la vitesse de coupe  $V_c$ , l'avance f, la profondeur de passe  $a_p$ , et la dureté HRC du matériau usiné.

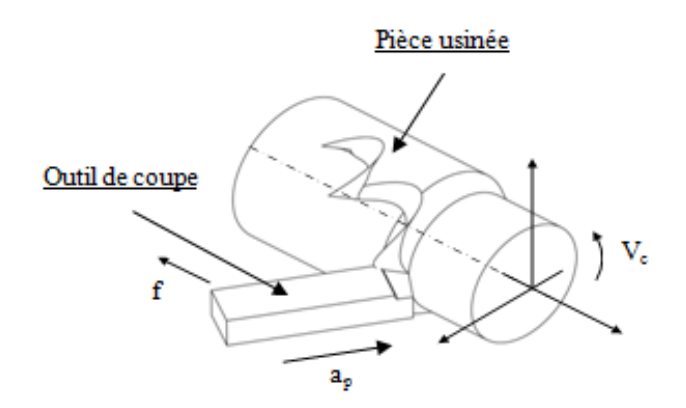

**Figure 3. 1** : Paramètres de coupe en chariotage.

Les rugosités totales mesurées lors de la coupe et utilisées sont reportées dans le tableau qui suit.

| $N^\circ$ . de | <b>Dureté</b> | Paramètres de coupe |           |               |                 |
|----------------|---------------|---------------------|-----------|---------------|-----------------|
| l'essai        | (HRC)         | Vc<br>(m/min)       | (mm/tour) | $a_p$<br>(mm) | $Rt$ ( $\mu$ m) |
| $\mathbf{1}$   | 55,25         | 250                 | 0,1       | 0,2           | 2,950           |
| $\overline{2}$ | 55,25         | 150                 | 0,1       | 0,2           | 2,825           |
| 3              | 55,25         | 200                 | 0,1       | 0,2           | 2,850           |
| $\overline{4}$ | 55,25         | 100                 | 0,1       | 0,2           | 2,950           |
| 5              | 51,5          | 300                 | 0,1       | 0,2           | 2,700           |
| 6              | 51,5          | 50                  | 0,1       | 0,2           | 2,925           |
| 7              | 45            | 200                 | 0,1       | 0,2           | 2,475           |
| 8              | 45            | 150                 | 0,1       | 0,2           | 2,575           |
| 9              | 45            | 100                 | 0,1       | 0,25          | 3,225           |
| 10             | 45            | 100                 | 0,1       | 0,2           | 2,475           |
| 11             | 45            | 150                 | 0,12      | 0,1           | 3,150           |
| 12             | 45            | 150                 | 0,05      | 0,2           | 2,225           |
| 13             | 45            | 150                 | 0,2       | 0,2           | 6,475           |
| 14             | 45            | 150                 | 0,15      | 0,2           | 3,900           |
| 15             | 45            | 150                 | 0,1       | 0,3           | 2,275           |

**Tableau 3. 1** : Données expérimentales.

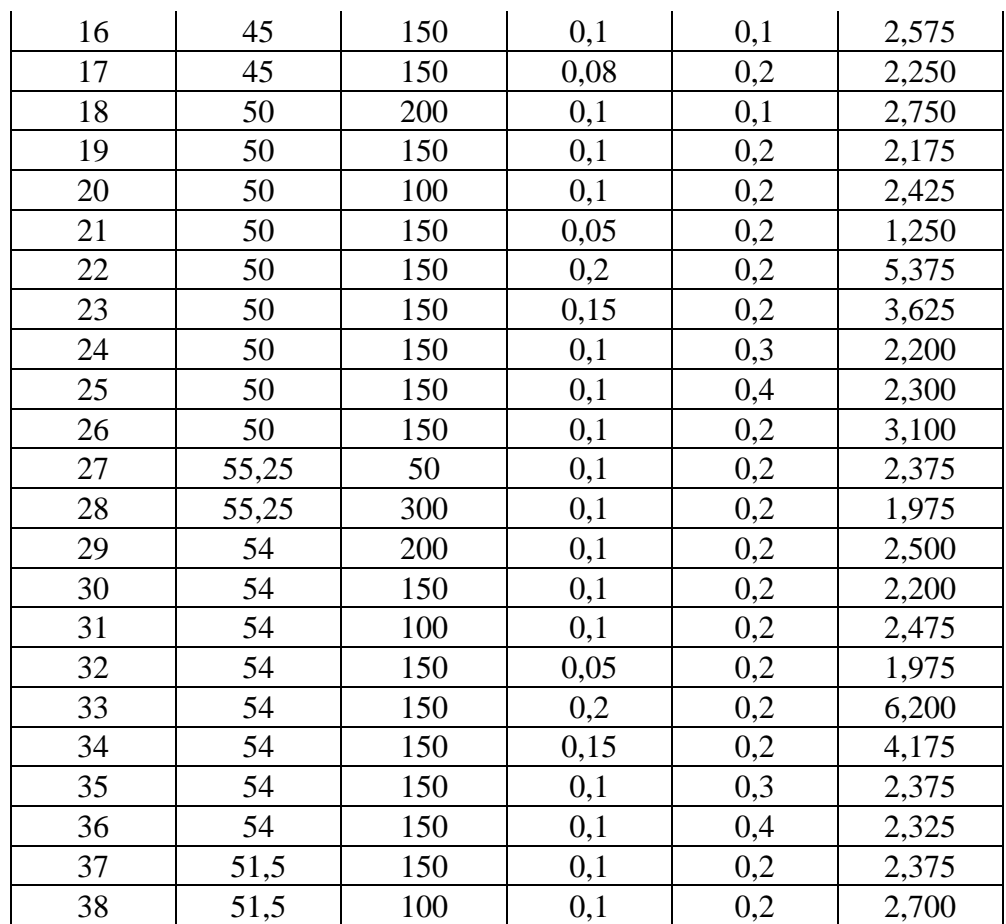

#### **3. 1 Détermination des modèles prédictifs de la rugosité totale**

#### **3. 1. 1 Modélisation par la Régression Linéaire Multiple**

La Régression Linéaire Multiple (RLM) est utilisée pour prévoir les valeurs d'une variable dépendante (rugosité totale Rt) à partir de variables explicatives (paramètres de coupe et dureté du matériau usiné). Pour la modélisation par la RLM, le logiciel Statgraphics (version 16.1) est utilisé.

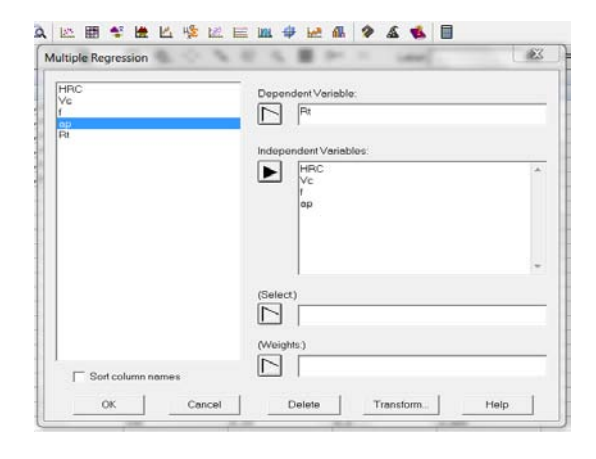

**Figure 3. 2** : Données expérimentales sélectionnées dans Statgraphics.

L'équation du modèle donnée est la suivante :

$$
Rt = 0,591821 - 0,00733615*HRC - 0,000895046*Vc + 28,9875*f - 1,54679*ap \tag{3.1}
$$

Pour évaluer les performances du modèle développé, nous avons utilisé deux indicateurs statistiques : le coefficient de corrélation R et le calcul du pourcentage moyen des erreurs MAPE (Mean Absolute Percentage Error) entre la valeur de la sortie observée *c* (expérimentale) et celle prédite *s* (calculée) défini par l'équation qui suit :

$$
MAPE = \left| \frac{c - s}{c} \right| * 100 \tag{3.2}
$$

Le coefficient de corrélation obtenu par le modèle (RLM) est **R = 0,9335**. Ceci montre que la rugosité totale est corrélée linéairement avec les autres paramètres de coupe et la dureté du matériau usiné. La figure qui suit montre les valeurs observées (expérimentales) et celles prédites par la RLM.

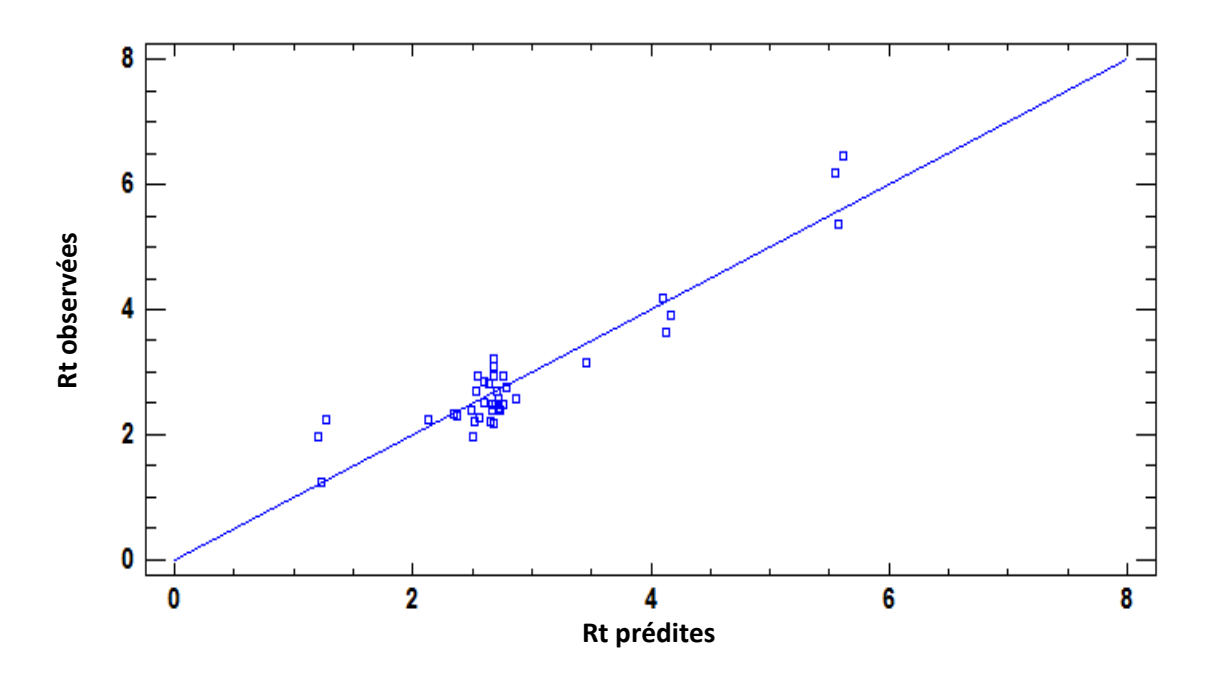

**Figure 3. 3** : Comparaison des rugosités totales observées et prédites par RLM.

Le tableau qui suit reporte les résultats de la simulation obtenus par la RLM des rugosités totales observées (Rt Exp.) et prédites (Rt Pré.).

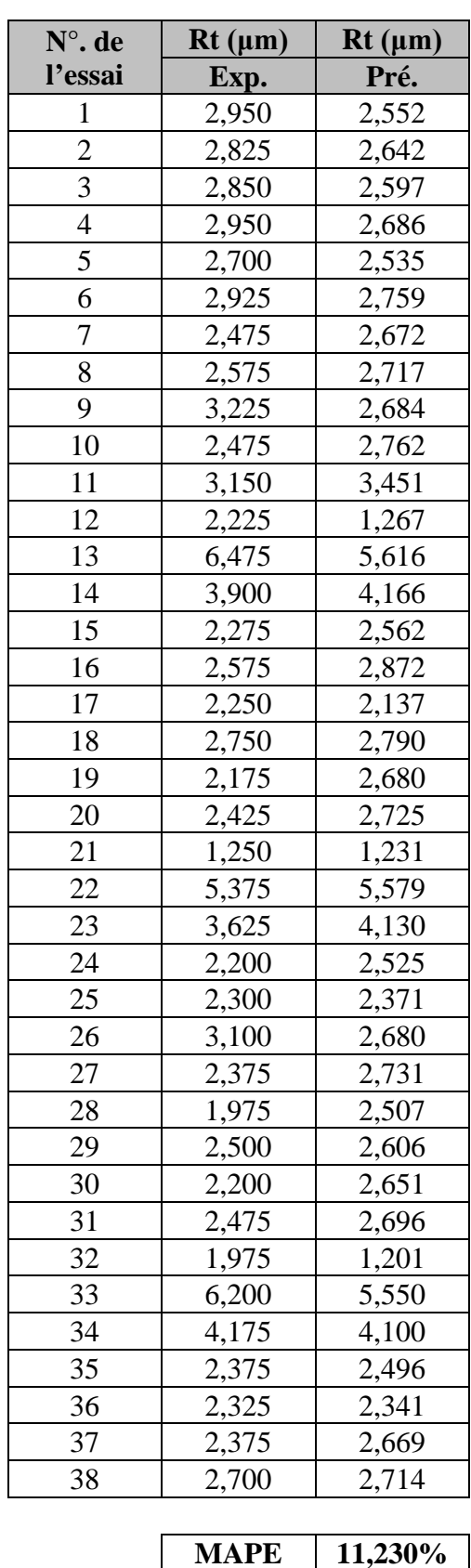

**Tableau 3. 2** : Valeurs observées et prédites des rugosités par la RLM

Le modèle développé a donné un MAPE = 11,230%.

#### **3. 1. 2 Modélisation par les Réseaux de Neurones Artificiels**

Pour les mêmes données expérimentales, nous allons développer un modèle prédictif de type « boite noire » utilisant les Réseaux de Neurones Artificiels (RNA).

#### **1. Conception du Réseau de Neurones Artificiels**

Le RNA développé présente les caractéristiques suivantes :

• Il est de type feed-forward PMC qui se compose d'une couche d'entrée, une couche de sortie et une couche cachée avec un nombre de neurones bien déterminé. L'information est propagée à travers les couches, et ce de la couche d'entrée vers la couche de sortie.

Les entrées du réseau sont les paramètres de coupe ; à savoir : vitesse de coupe Vc, l'avance f et la profondeur de passe ap, et la dureté HRC du matériau usiné. La sortie est la rugosité totale Rt.

La rétro-propagation du gradient d'erreur est utilisée pour l'apprentissage du modèle afin d'ajuster les poids et les biais du réseau et de minimiser l'erreur entre les sorties du réseau prédites (calculées) et les sorties observées (expérimentales). Aussi, nous considérons un apprentissage supervisé.

• L'algorithme d'apprentissage est basé sur la méthode d'optimisation ; à savoir : Levenberg-Marquardt (LM) qui est qualifié de haute performance.

• Deux fonctions d'activation, permettant d'introduire une non-linéarité dans le fonctionnement des neurones, sont utilisées ; à savoir : la fonction type Logsig pour la couche cachée et une fonction type Purelin dans la couche de sortie.

• Nous avons divisé aléatoirement notre base de données de 38 exemples d'entrée/sortie, donnée dans le tableau 3. 1, en trois parties : 70 % pour l'apprentissage, 15 % pour le test et 15 % pour la validation. Afin d'améliorer la convergence de l'algorithme d'apprentissage, nous avons cadré les données des bases à des ordres de grandeur allant de -1 à 1.

• Pour déterminer l'architecture du réseau pour la prédiction, nous avons varié le nombre de neurones dans une couche cachée du réseau. La structure générale du réseau élaboré est "4-x-1" (avec "x" est le nombre de neurones cachés).

• Pour évaluer les performances des différentes architectures développées, nous avons utilisé deux indicateurs statistiques : le coefficient de corrélation R et Le calcul du pourcentage moyen des erreurs MAPE.

La modélisation et la simulation par les RNA sont faites sous MatLab version 7.11.0.584 (R2010b).

#### **2. Résultats et interprétations**

Le tableau 3. 3 reporte les résultats de simulation obtenus pour différentes architectures.

|                     |            |                      |             | $\bf{R}$      |
|---------------------|------------|----------------------|-------------|---------------|
| <b>Architecture</b> | <b>MSE</b> | $\bf R$              | $\bf{R}$    | Apprentissage |
|                     |            | <b>Apprentissage</b> | <b>Test</b> | $+Test$       |
|                     |            |                      |             | +Validation   |
| $4 - 1 - 1$         | 0,012147   | 0,73834              | 0,63349     | 0,72512       |
| $4 - 2 - 1$         | 0,051008   | 0,40497              | 0,67420     | 0,46732       |
| $4 - 3 - 1$         | 0,038884   | $-0,037904$          | $-0,75658$  | $-0,23339$    |
| $4 - 4 - 1$         | 0,069854   | 0,96054              | 0,99659     | 0,94944       |
| $4 - 5 - 1$         | 0,039507   | 0,94005              | 0,92217     | 0,92137       |
| $4 - 6 - 1$         | 0,035708   | 0,94586              | 0,94476     | 0,91424       |
| $4 - 7 - 1$         | 0,015121   | 0,93577              | 0,77553     | 0,90124       |
| $4 - 8 - 1$         | 0,120410   | 0,99967              | 0,88906     | 0,90809       |
| $4 - 9 - 1$         | 0,071168   | 0,95246              | 0,88303     | 0,91350       |
| $4 - 10 - 1$        | 0,14056    | 0,95042              | 0,31793     | 0,90604       |
| $4 - 11 - 1$        | 0,063221   | 0,91962              | 0,89190     | 0,89285       |

**Tableau 3. 3** : Résultats de simulation pour différentes architectures.

Le choix du nombre de neurones cachés a été établi après diverses simulations en faisant varier leur nombre de un (1) à onze (11).

Selon le tableau 3. 3, le meilleur choix du nombre se neurones cachés correspond à quatre (04). À noter que plus le nombre de neurones cachés augmente plus le temps de simulation devient important. Ainsi, il est inutile d'augmenter le nombre de neurones cachés.

Le programme élaboré pour la simulation du RNA est présenté par la figure qui suit.

| <b>A MATLAB 7.11.0 (R2010b)</b>                                 |                                                                                                    | <b>STATE STATE</b>                                                            |                                                                                                    | $-0$<br>$\mathbf{x}$           |
|-----------------------------------------------------------------|----------------------------------------------------------------------------------------------------|-------------------------------------------------------------------------------|----------------------------------------------------------------------------------------------------|--------------------------------|
| File Edit Text Go Cell Tools Debug Parallel Desktop Window Help |                                                                                                    |                                                                               |                                                                                                    |                                |
|                                                                 | $\bullet$ $\Box$ $\bullet$                                                                          |                                                                               |                                                                                                    |                                |
| Shortcuts El How to Add El What's New                           |                                                                                                    |                                                                               |                                                                                                    |                                |
| $+$ $ +$ $\times$<br><b>Current Folder</b>                      | Editor - C:\Program Files\MATLAB\R2010b\bin\Habib_Hicham\Programme.m                                | →ロネメ                                                                          | Workspace                                                                                                    | $+$ $ +$ $ +$                  |
| ▼○国尊<br><b>K</b> « Habib Hicham                                 | 当日→ハキ→カロ→日相相相町旧相<br>10 BIX IN CA<br>$-9$ $-$                                                        | Base $\mathbf{v}$ $f\mathbf{x}$ $\Box$ $\mathbf{v}$ $\mathbf{z}$ $\mathbf{x}$ | 回面倒暗喝                                                                                                    | Select data  .                 |
| $\Box$ Name $\triangle$                                         | 闇 唱<br>$\times$ $\frac{9}{20}$ $\frac{9}{20}$ 0<br>$+1.1$<br>$-1.0$<br>÷                            |                                                                               | Name $\triangle$                                                                                                    | Value                          |
| Programme.m                                                     | $\mathbf{1}$<br><b>\$ Data</b>                                                                      |                                                                               | Elkx                                                                                                    | $<1x1$ struct>                 |
| $\mathbf{\mathbf{\mathbf{\mathsf{H}}}$ xx.mat                   | $2 -$<br>$xx1=xx$ ' :<br>$3 -$<br>$yy1=yy$ ';                                                       |                                                                               | Ekv                                                                                                    | $< 1x1$ struct>                |
| $\blacksquare$ vv.mat                                           | $4 -$<br>$\lceil xx2 \rceil$ =mapminmax $(xx1)$ ;                                                   |                                                                               | <b>D</b> <sub>net</sub>                                                                                                    | $\langle 1x1 \rangle$ network> |
|                                                                 | $5 -$<br>$[yy2 ky] = mapminmax(yy1);$                                                               |                                                                               | $\mathbb{H}_{\text{xx}}$                                                                                                    | <38x4 double>                  |
|                                                                 | <b>*</b> création<br>6                                                                              |                                                                               | $\mathbf{H}$ xx1                                                                                                    | <4x38 double>                  |
|                                                                 | $7 -$<br>net=newff(xx2, yv2, 4, {'logsig','purelin'},'trainlm');<br>8                               |                                                                               | $\mathbb{H}_{xx2}$                                                                                                    | <4x38 double>                  |
|                                                                 | % Set up Division of Data for Training, Validation, Testing<br>$9 -$<br>net.divideFcn='dividerand'; |                                                                               | $\mathbf{H}_{\mathbf{y}\mathbf{y}}$                                                                                                    | <38x1 double>                  |
|                                                                 | $10 -$<br>net.trainParam.epochs=1000;                                                               |                                                                               | $\boxplus$ w1                                                                                                    | <1x38 double>                  |
|                                                                 | $11 -$<br>$net = init(net)$ :                                                                       |                                                                               | $\mathbf{H}_{\text{W2}}$                                                                                                    | <1x38 double>                  |
|                                                                 | 12<br>% Train the Network<br>$13 -$<br>$net = train(net, xx2, yy2);$                                |                                                                               | $\left  \cdot \right $<br>HL.                                                                                                    |                                |
|                                                                 |                                                                                                    |                                                                               | <b>Command History</b>                                                                                                    | $H \Box R$                     |
|                                                                 |                                                                                                    |                                                                               | $-25/05/2017$ 10:53 $-4$                                                                                                    |                                |
|                                                                 |                                                                                                    |                                                                               | $-$ *-- 25/05/2017 10:55 --*                                                                                                    |                                |
|                                                                 |                                                                                                    |                                                                               | $-8 - - 25/05/2017$ 11:02 $-8$                                                                                                    |                                |
|                                                                 |                                                                                                    |                                                                               | $-4 - 25/05/2017$ 11:04 $-4$                                                                                                    |                                |
|                                                                 | <b>Command Window</b>                                                                               | $+1$ $-1$ $+$ $\times$                                                        | $-$ *-- 25/05/2017 11:16 --*                                                                                                    |                                |
|                                                                 | $fx \rightarrow$                                                                                    |                                                                               | $-4 - 25/05/2017$ 11:20 $-4$                                                                                                    |                                |
|                                                                 |                                                                                                    |                                                                               | $-$ - 25/05/2017 11:21 -- %<br>$-5 - 25/05/2017$ 11:23 --\$                                                                                                    |                                |
|                                                                 |                                                                                                    |                                                                               | $-8 - 25/05/2017$ 11:26 $-8$                                                                                                    |                                |
|                                                                 |                                                                                                    |                                                                               | $-$ - 25/05/2017 11:29 --*                                                                                                    |                                |
|                                                                 |                                                                                                    |                                                                               | $-8--25/05/2017$ 11:30 $-8$                                                                                                    |                                |
| $\wedge$<br>Programme.m (MATLAB Script)                         |                                                                                                    |                                                                               | $-8-- 25/05/2017 13:37 -- 8$                                                                                                    |                                |
| <b>↑ Start</b>                                                  |                                                                                                    | script                                                                        |                                                                                                    | Ln $13$ Col 24 OVR             |
| MATLAB 7.1.                                                     | 四<br>پ<br>Chapitre3_M.                                                                              | $-$ FR                                                                        | $\begin{array}{c} \n\blacktriangle & \n\begin{array}{ccc}\n\blacksquare & \blacksquare & \blacksquare \\ \blacksquare & \blacksquare & \blacksquare\n\end{array}\n\end{array}$ | 13:41<br>25/05/2017            |

**Figure 3. 4** : Programme de conception du RNA sous MatLab.

Les figures qui suivent représentent l'architecture retenue, les interfaces et les résultats de simulation sous MatLab.

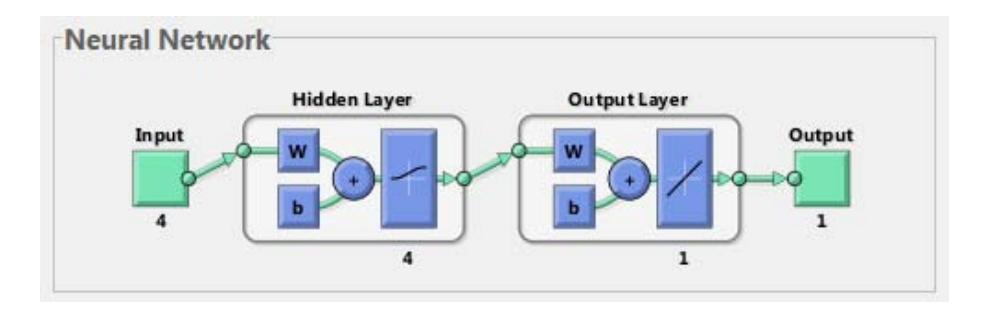

**Figure 3. 5 :** Architecture 4-4-1 estimée.

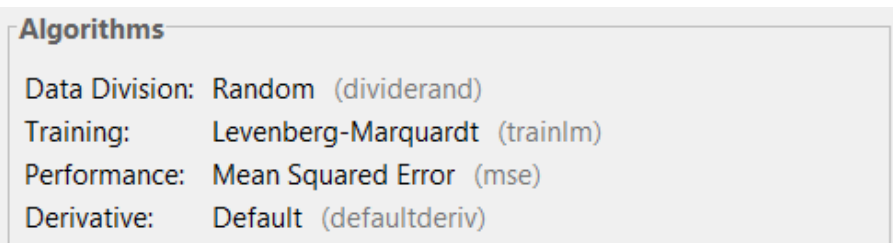

**Figure 3. 6 :** Interface de l'algorithme utilisé.

| <b>Progress</b>           |         |               |              |
|---------------------------|---------|---------------|--------------|
| Epoch:                    | 0       | 10 iterations | 1000         |
| Time:                     |         | 0:00:00       |              |
| Performance:              | 0.555   | 0.00728       | 0.00         |
| Gradient:                 | 2.43    | 0.00662       | 1.00e-05     |
| Mu:                       | 0.00100 | 0.00100       | $1.00e + 10$ |
| <b>Validation Checks:</b> | 0       |               | 6            |
|                           |         |               |              |

**Figure 3. 7 :** Interface de progression.

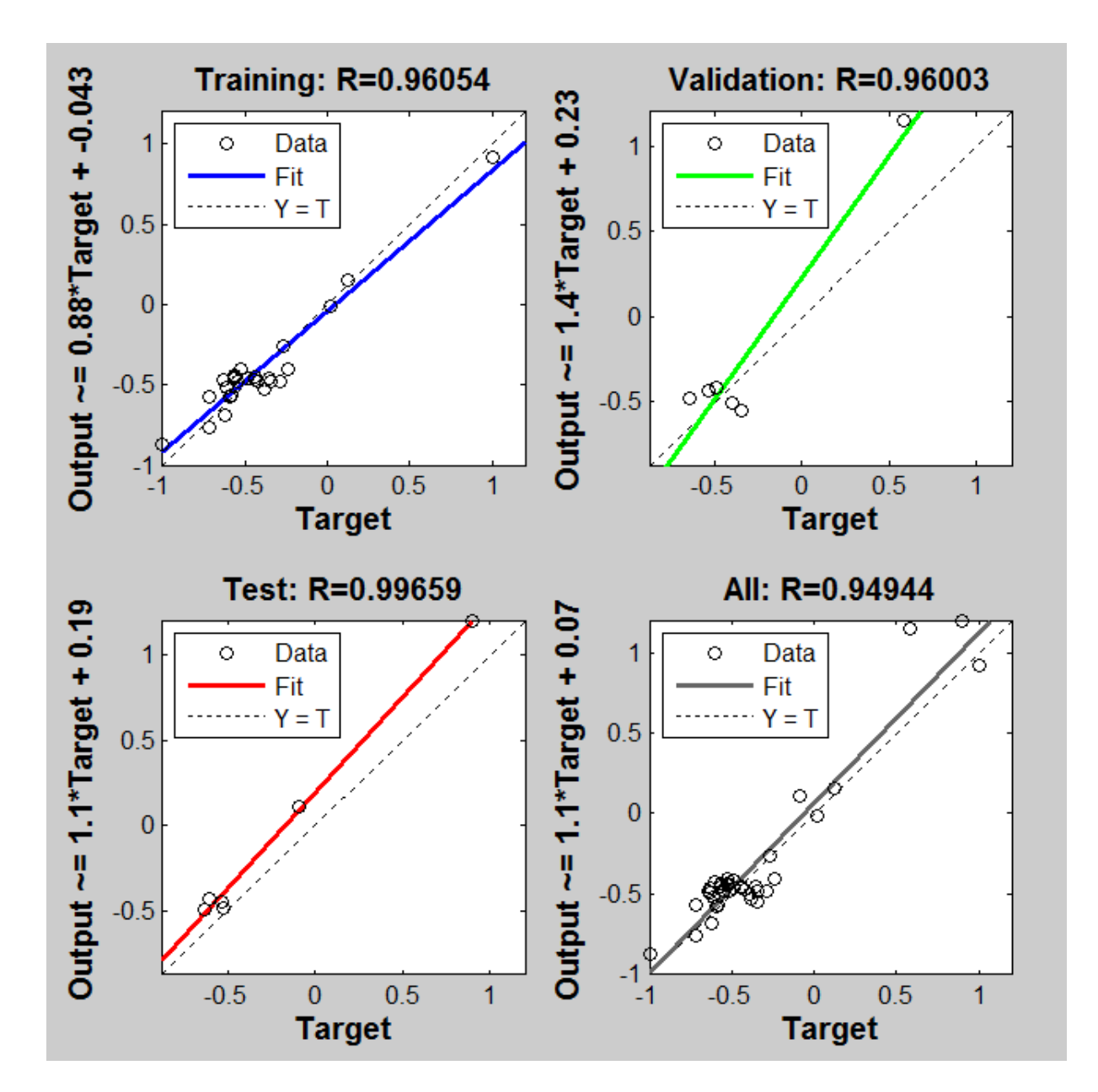

**Figure 3. 8 :** Résultats des régressions linéaires obtenus durant toutes les phases.

Le tableau qui suit reporte les résultats de la simulation obtenus pour l'architecture 4-4-1.

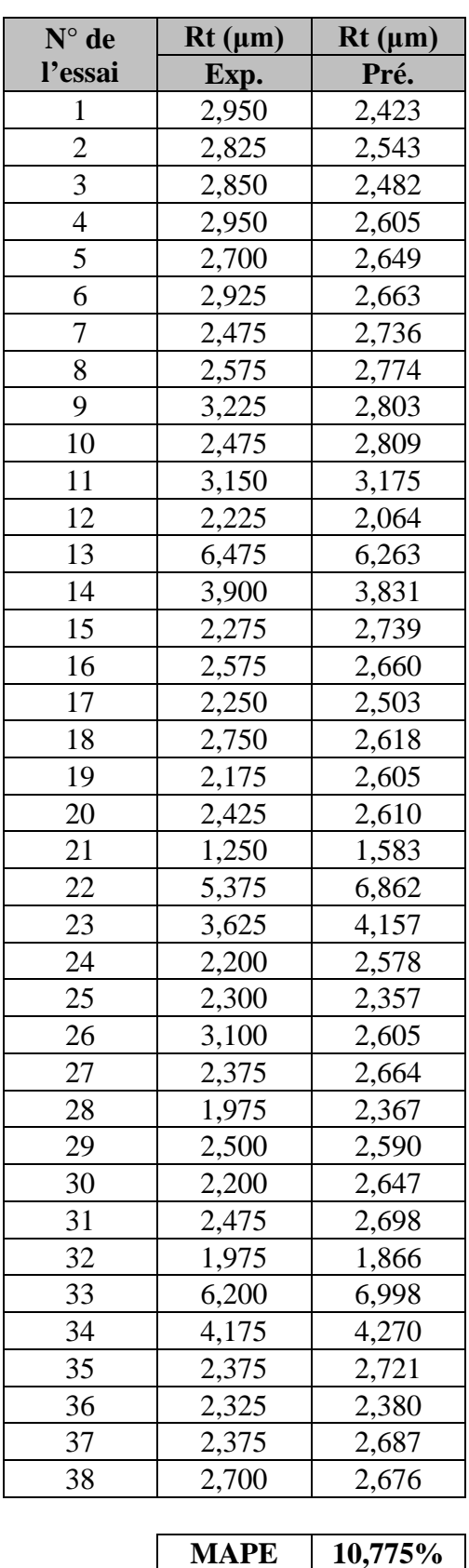

**Tableau 3. 4** : Valeurs observées et prédites des rugosités totales par l'architecture 4-4-1

Le modèle développé a donné un MAPE = 10,775%.

#### **3. 1. 3 Modélisation géométrique**

Théoriquement, en tournage, la valeur de la rugosité totale **Rt** est calculée en fonction de l'avance **f** et du rayon de bec de l'outil **r**ε à partir de relations usuelles issues d'études géométriques élémentaires comme suit :

$$
Rt = \frac{f^2}{8. Re}
$$
 (3.3)

Les expérimentations se sont toutes déroulées dans des conditions de coupe à sec en utilisant des plaquettes de type cBN du fournisseur Sumitomo de nuance BNX 10. La nuance BNX 10 est un cBN non revêtu adaptée pour les hautes vitesses de coupe. Les caractéristiques géométriques de la plaquette sont données dans le tableau qui suit [Habak 2006].

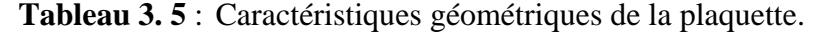

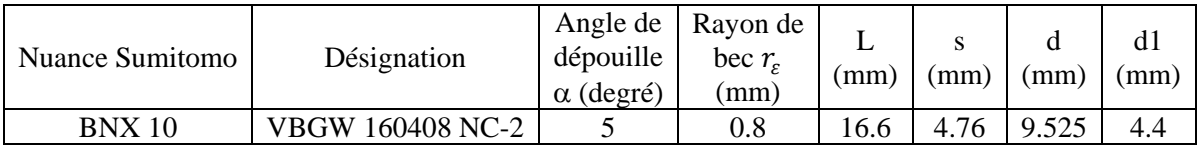

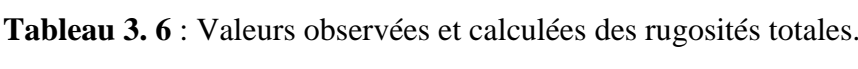

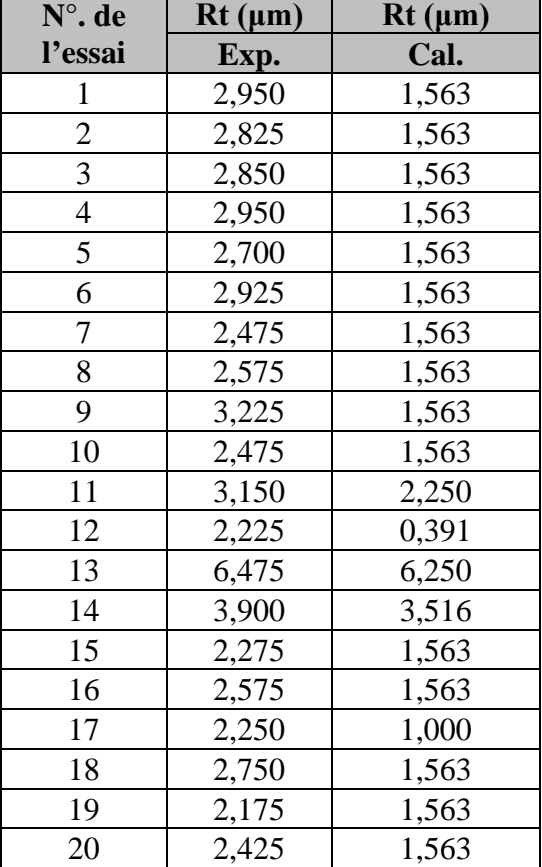

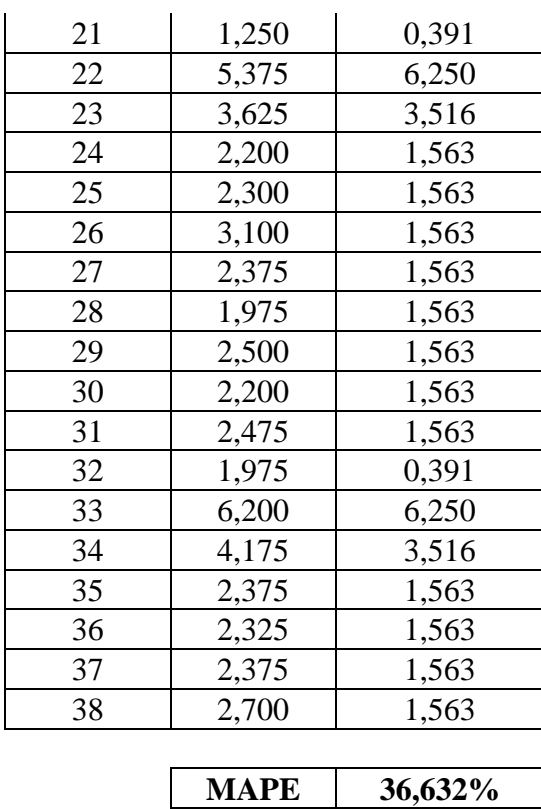

Le modèle géométrique a donné un MAPE = 36,632%.

#### **3. 1. 4 Comparaison des résultats de simulation**

Nous maintenant comparer les différents résultats de simulation obtenus par la RLM, les RNA et la modélisation géométrique à travers le tableau et le graphe qui suivent.

| $N^{\circ}$ de | Rt Exp. | Rt Prédite | Rt Prédite | Rt Prédite |
|----------------|---------|------------|------------|------------|
| l'essai        |         | <b>RLM</b> | <b>RNA</b> | Géo        |
| 1              | 2,950   | 2,552      | 2,423      | 1,563      |
| $\mathbf{2}$   | 2,825   | 2,642      | 2,543      | 1,563      |
| 3              | 2,850   | 2,597      | 2,482      | 1,563      |
| 4              | 2,950   | 2,686      | 2,605      | 1,563      |
| 5              | 2,700   | 2,535      | 2,649      | 1,563      |
| 6              | 2,925   | 2,759      | 2,663      | 1,563      |
| 7              | 2,475   | 2,672      | 2,736      | 1,563      |
| 8              | 2,575   | 2,717      | 2,774      | 1,563      |
| 9              | 3,225   | 2,684      | 2,803      | 1,563      |
| 10             | 2,475   | 2,762      | 2,809      | 1,563      |
| 11             | 3,150   | 3,451      | 3,175      | 2,250      |
| 12             | 2,225   | 1,267      | 2,064      | 0,391      |
| 13             | 6,475   | 5,616      | 6,263      | 6,250      |

**Tableau 3. 7** : Confrontation des résultats de simulation.

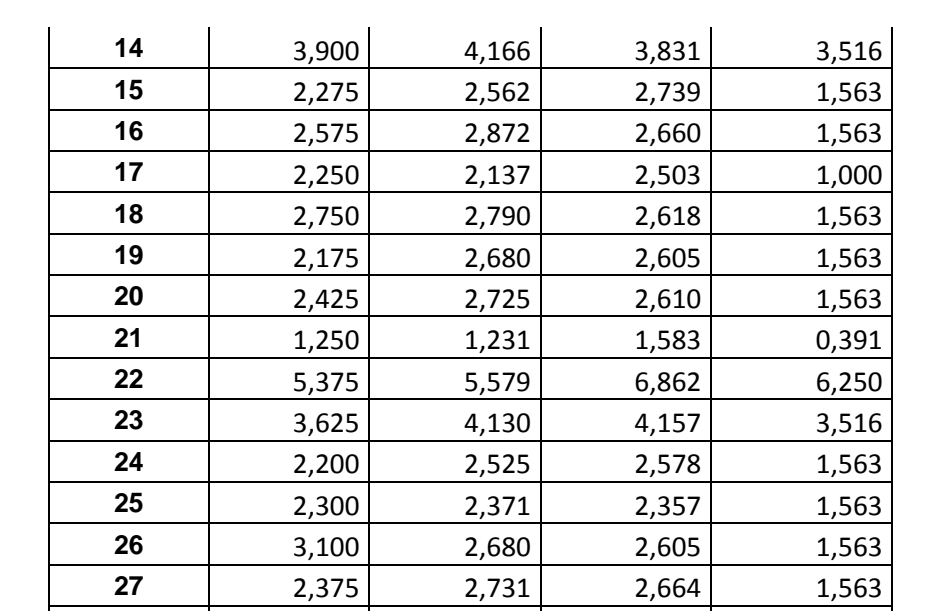

 1,975 2,507 2,367 1,563 | 2,500 | 2,606 | 2,590 | 1,563 | 2,200 | 2,651 | 2,647 | 1,563 | 2,475 | 2,696 | 2,698 | 1,563 | 1,975 | 1,201 | 1,866 | 0,391  $\begin{array}{|c|c|c|c|} \hline \textbf{6,200} & \textbf{5,550} & \textbf{6,998} & \textbf{6,250} \ \hline \end{array}$   $\begin{vmatrix} 4,175 & 4,100 \\ 4,270 & 3,516 \end{vmatrix}$  2,375 2,496 2,721 1,563 | 2,325 | 2,341 | 2,380 | 1,563 | 2,375 | 2,669 | 2,687 | 1,563

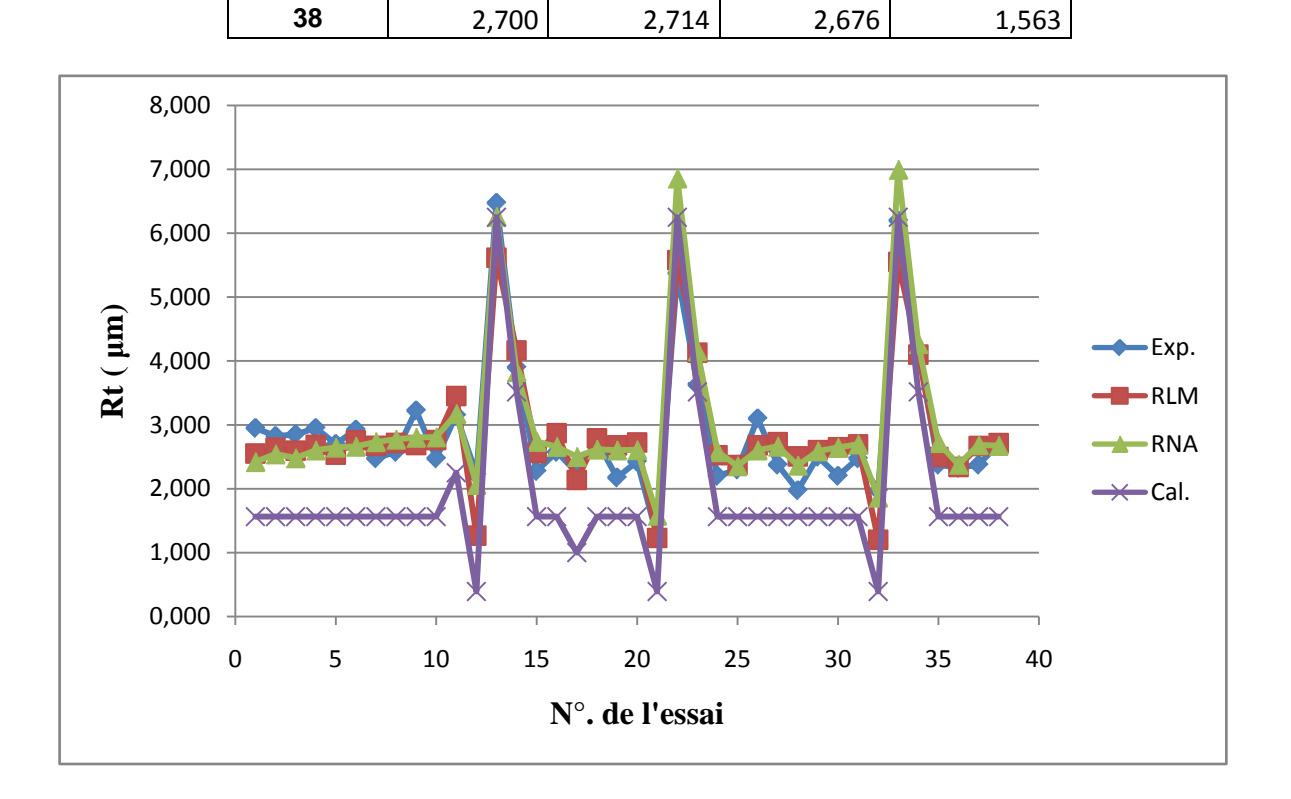

**Figure 3. 9 :** Comparaison des résultats de simulation.

En conclusion, on remarque que la prédiction de la rugosité totale par les Réseaux de Neurones Artificiels est la plus performante ; elle présente un MAPE de 10,775 %.

## *Conclusion générale*

Actuellement, les méthodes les plus utilisées pour caractériser la réponse d'un matériau à des sollicitations d'usinage sont des méthodes empiriques basées sur l'expérience des fabricants et des utilisateurs des outils coupants (abaques, diagrammes par constat expérimental, ….). Ces expériences, souvent très coûteuses, donnent une large plage de choix des paramètres en fonction des besoins. Ainsi, l'objectif est de fournir à ces utilisateurs un nouvel outil permettant de choisir les conditions de coupe de façon intelligente à partir d'un minimum d'expériences.

L'objectif exposé dans ce travail réside par la suite dans le choix des conditions de coupe lors de l'usinage d'un acier de roulement (100Cr6). À cet effet, nous avons été amenés à modéliser le phénomène qui apparaisse lors de l'usinage de ce matériau, particulièrement la rugosité totale.

Pour modéliser la rugosité de la surface usinée en tournage dur, nous avons opté pour trois méthodes qui sont la Régression Linéaire Multiple, les Réseaux de Neurones Artificiels et la modélisation géométrique.

En conclusion, on remarque que la prédiction de la rugosité totale par les Réseaux de Neurones Artificiels est la plus performante ; elle présente un MAPE de 10,77 % et un coefficient de corrélation égal 0,96 en apprentissage et 0,99 en test. Par contre, la prédiction en utilisant la Régression Linéaire Multiple présente un MAPE 11,23 % et un coefficient de corrélation égal à 0,93. Et la prédiction, en utilisant la modélisation géométrique, présente un MAPE 36,63 %.

### *Bibliographie*

**[Degarmo et al., 2003]** Degarmo, E.P., Black, J.T., Kohser, R.A. (2003). Materials and Processes in Manufacturing (9th ed.)*. Wiley*.

**[Habak, 2006]** Habak, M. (2006). Étude de l'influence de la microstructure et des paramètres de coupe sur le comportement en tournage dur de l'acier à roulement 100Cr6. *Thèse de Doctorat, ENSAM Angers, France*.

**[Zani, 2003]** Zani, M. (2003). La mesure de rugosité : quelques normes... et plusieurs dizaines de paramètres. *Mesure*s, 758 :59–63.

[**Moussaoui, 2013]** Moussaoui, K. (2013). Influence de l'usinage sur la durée de vie en fatigue de pièces aéronautiques en alliage de titane. *Thèse de Doctorat, Université de Toulouse, France.*

**[Che-Haron and Jawaid, 2005]** Che-Haron, C. and Jawaid, A. (2005). The effect of machining on surface integrity of titanium alloy ti-6% al-4% v. *Journal of Materials Processing Technology,* 166(2) :188–192.

**[Hughes et al., 2006]** Hughes, J. I., Sharman, A. R. C., and Ridgway, K. (2006). The effect of cutting tool material and edge geometry on tool life and workpiece surface integrity. *Proceedings of the Institution of Mechanical Engineers, Part B : Journal of Engineering Manufacture*, 220(2) :93–107.

**[Ulutan and Ozel, 2011]** Ulutan, D. and Ozel, T. (2011). Machining induced surface integrity in titanium and nickel alloys : A review. *International Journal of Machine Tools and Manufacture*, 51(3) :250–280.

**[Limido, 2008]** Limido, J. (2008). Étude de l'effet de l'usinage grande vitesse sur la tenue en fatigue de pièces aéronautiques. *Thèse de Doctorat, Université Toulouse III – Paul Sabatier.*

**[Khaldi, 2008]** Khaldi, K. (2008). Méthodes statistiques. *OPU 4043.*

**[Makhfi, 2013]** Makhfi, S. (2013). An Optimized ANN Approach for Cutting Forces Prediction in AISI 52100 Bearing Steel Hard Turning. *Scientific & Academic Publishing*, *Science and Technology,* 3 (1): 24-32, DOI: 10.5923/j.scit.20130301.03.

**:ملخص** *<sup>U</sup> <sup>U</sup>*

الهدف من هذا العمل هو توقع خشونة سطح القطعة في الخراطة الصلبة. لهذا قمنا بدراسة مقارنة لبعض النماذج بغية التنبؤ بصفة ذكية بعد إجراء عدد كافي من التجارب خلال الخرط المحوري للمادة 6Cr.100 طورت نماذج تجريبية باستعمال طريقة الانحدار الخطي المتعدد، الشبكات العصبية الاصطناعية، و النمذجة الهندسية. و في الختام، نلاحظ أن الشبكات العصبية الاصطناعية هي الأكثر فعالية لتوقع خشونة سطح القطعة لأنها تقدم **MAPE** قدره 10.77 ،*%* إلا أن الانحدار الخطى المتعدد يقدم **MAPE** قدره 11.23 .*%* و في الأخير، النمذجة الهندسية تقدم **MAPE** قدره 36.63 .*%* **مفاتيح:** خشونة سطح القطع، الخراطة الصلبة، النمذجة الإحصائية، المحاكاة، الانحدار الخطى المتعدد، الشبكات العصبية **الاصطناعية.**

#### $R$ ésumé :

Le but de ce travail est de prédire la rugosité de la surface usinée en tournage dur. Pour cela, nous avons procédé à une étude comparative par l'utilisation des outils de modélisation permettant la prédiction de façon intelligente à partir d'un nombre suffisant d'expériences dans une opération de chariotage paraxial de l'acier 100Cr6.

Des modèles empiriques ont été établis à partir de la Régression Linéaire Multiple, les Réseaux de Neurones Artificiels et la modélisation géométrique.

En conclusion, on remarque que la prédiction de la rugosité totale par les Réseaux de Neurones Artificiels est la plus performante ; elle présente un MAPE de 10,77 %. Par contre, la Régression Linéaire Multiple présente un MAPE 11,23 % et la modélisation géométrique elle donne un MAPE 36,63 %.

**Mots clés :** Rugosité de la surface usinée, Tournage dur, Modélisation statistique, Simulation, Régression Linéaire Multiple, Réseaux de Neurones Artificiels.

#### *<sup>U</sup>***Abstract***U***:**

The aim of this work is to predict surface roughness in hard turning. In this context, a comparative study has been investigated by using some models to predict surface roughness during cutting 100Cr6 alloy after an optimal number of experiments. The developed models use the Multiple Linear Regression, the Artificial Neural Networks and the geometric modeling.

In conclusion, the prediction of surface roughness by Artificial Neural Networks model is most powerful because it gives a minimal MAPE of 10.77 % and the Multiple Linear Regression done a MAPE of 11.23 %. Finally, the geometric modeling gives a MAPE of 36.63 %

**Key words:** Surface roughness, Hard turning, Statical modeling, Simulation, Multiple Linear Regression, Artificial Neural Networks.